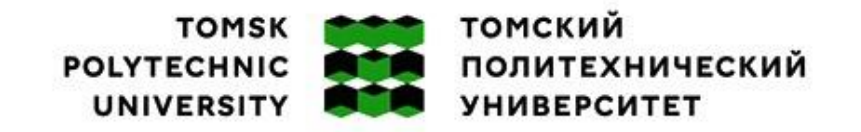

Министерство науки и высшего образования Российской Федерации<br>федеральное государственное автономное федеральное государственное автономное<br>образовательное учреждение высшего образования<br>«Национальный исследовательский Томский политехнический университет» (ТПУ)

#### Школа Инженерная школа энергетики

Направление подготовки 13.03.02 Электроэнергетика и электротехника Отделение школы (НОЦ) Отделение электроэнергетики и электротехники

## **БАКАЛАВРСКАЯ РАБОТА**

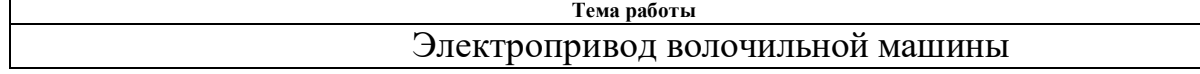

#### УДК \_62-83:621.778.06

#### Студент

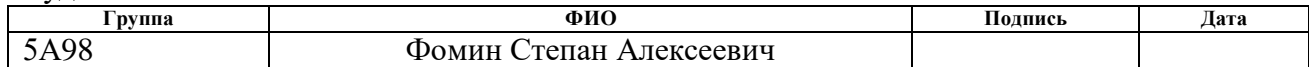

#### Руководитель ВКР

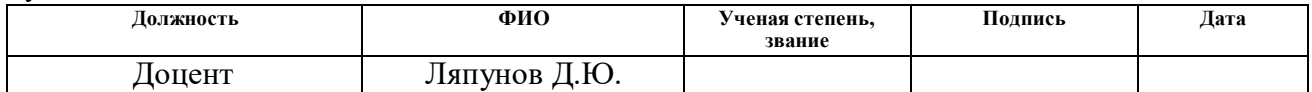

#### **КОНСУЛЬТАНТЫ ПО РАЗДЕЛАМ:**

По разделу «Финансовый менеджмент, ресурсоэффективность и ресурсосбережение»

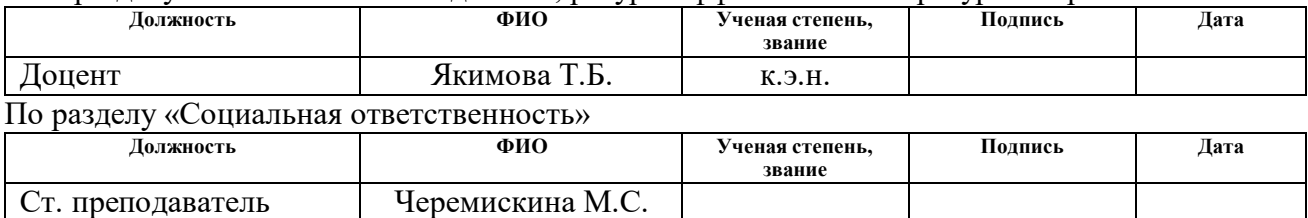

#### **ДОПУСТИТЬ К ЗАЩИТЕ:**

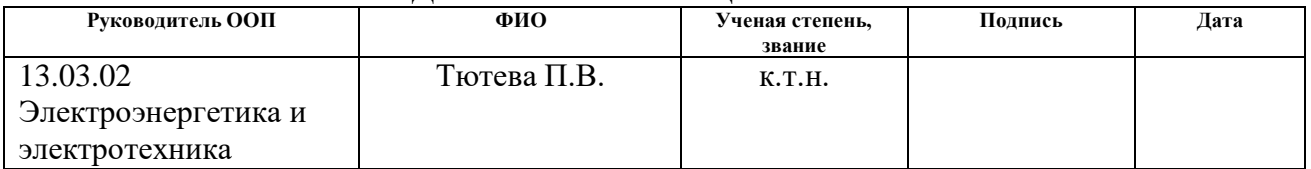

Томск – 2023 г.

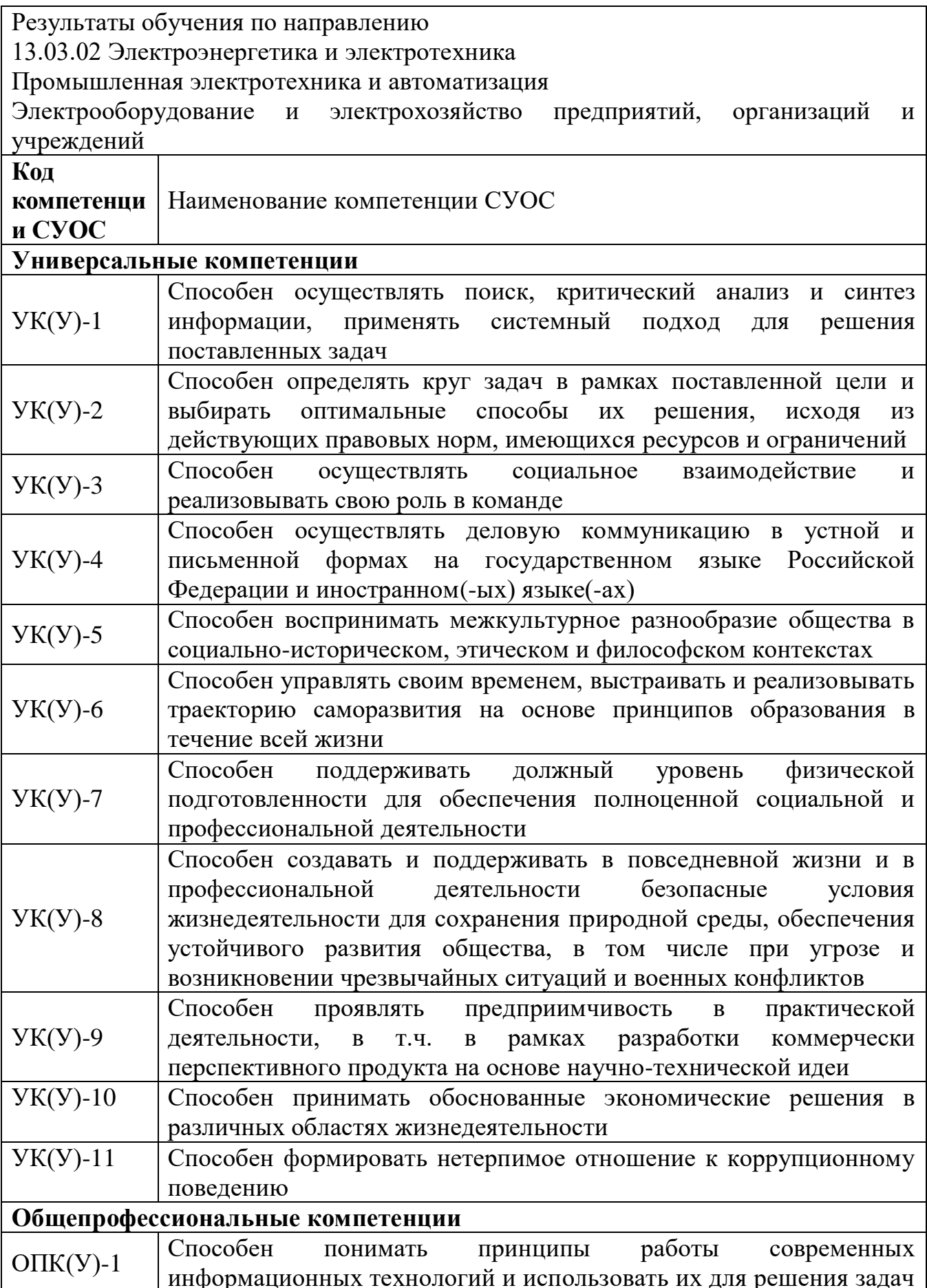

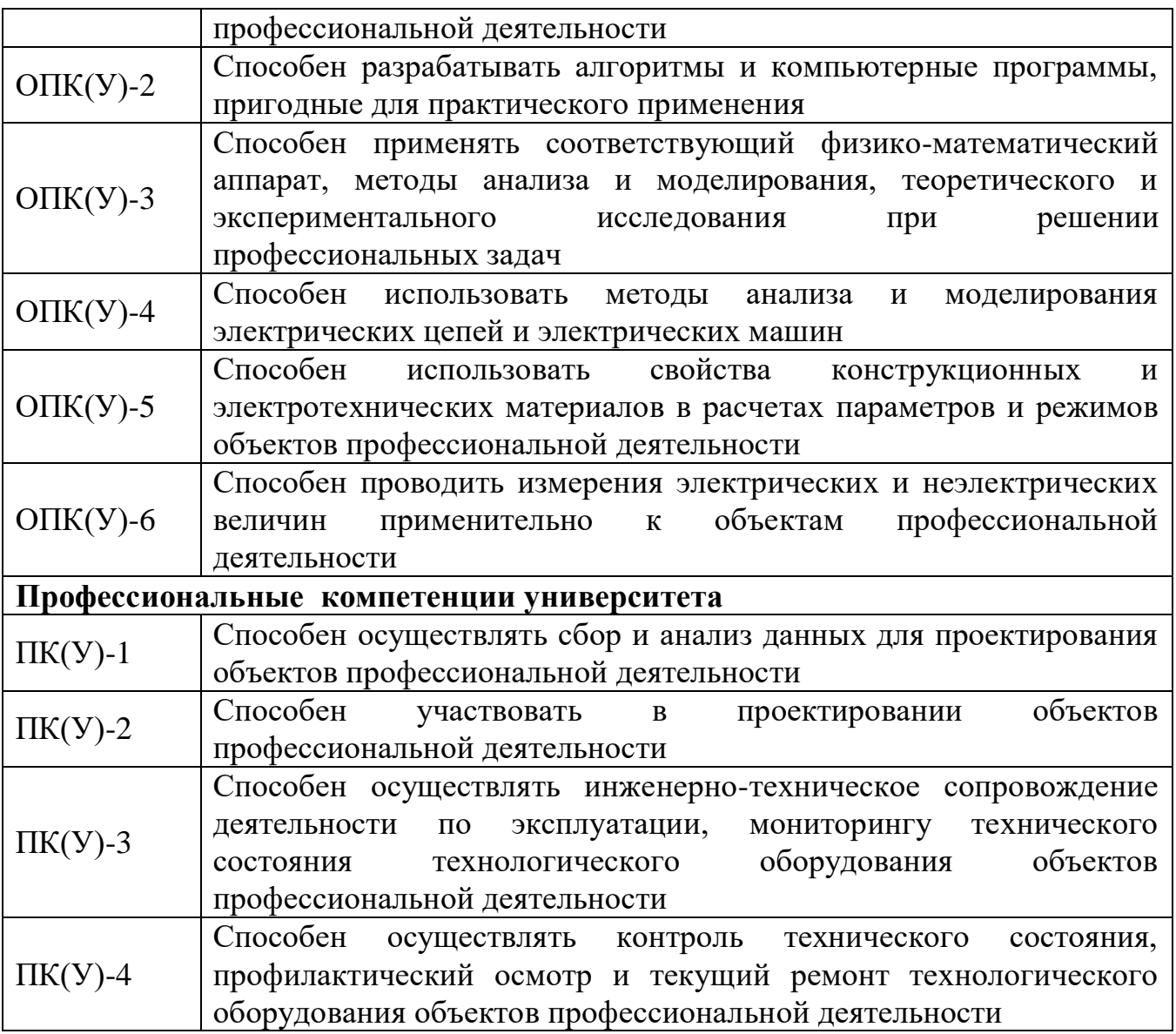

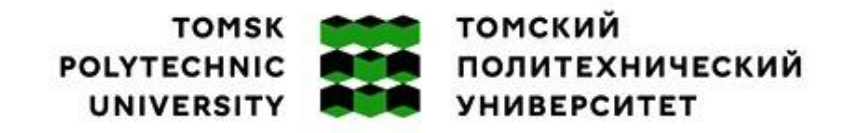

Министерство науки и высшего образования Российской Федерации<br>федеральное государственное автономное федеральное государственное автономное<br>образовательное учреждение высшего образования<br>«Национальный исследовательский Томский политехнический университет» (ТПУ)

Школа \_ИШЭ Направление подготовки (специальность) \_13.03.02 Электроэнергетика и электротехника Отделение школы (НОЦ) \_электроэнергетики и электротехники

> УТВЕРЖДАЮ: Руководитель ООП

Тютева П.В.

 $\overline{\text{(Подпись)}}$  (Дата)  $\qquad \text{(Ф. И. О.)}$ 

**ЗАДАНИЕ**

**на выполнение выпускной квалификационной работы**

В форме:

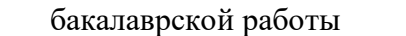

(бакалаврской работы, дипломного проекта/работы, магистерской диссертации)

Студенту:

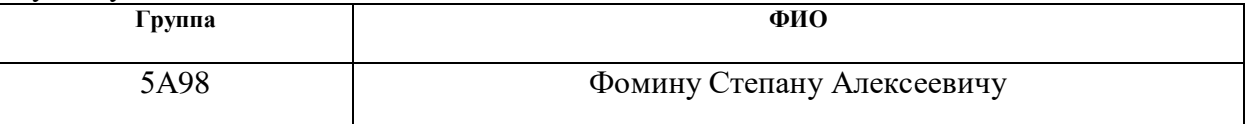

Тема работы:

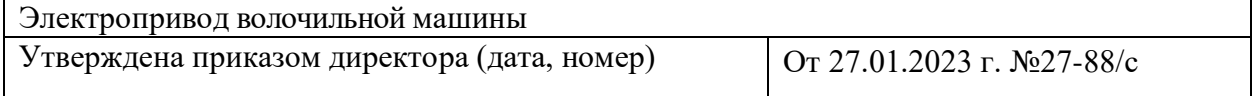

## **ТЕХНИЧЕСКОЕ ЗАДАНИЕ:**

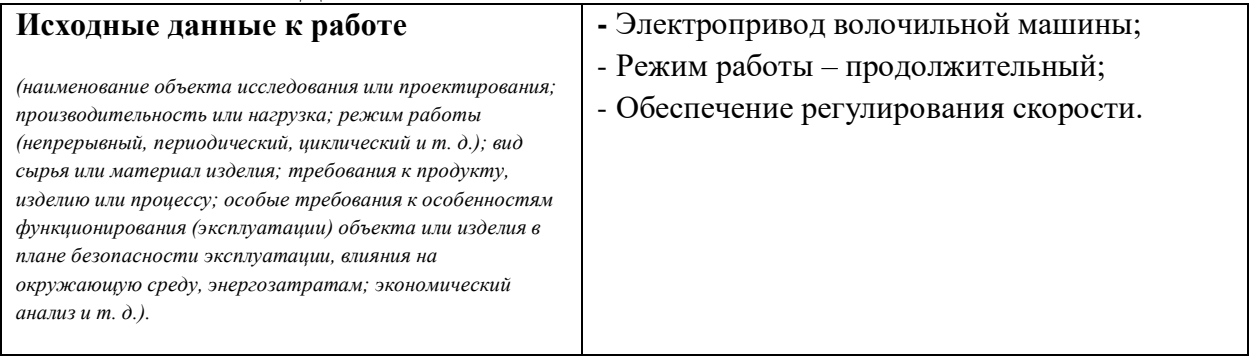

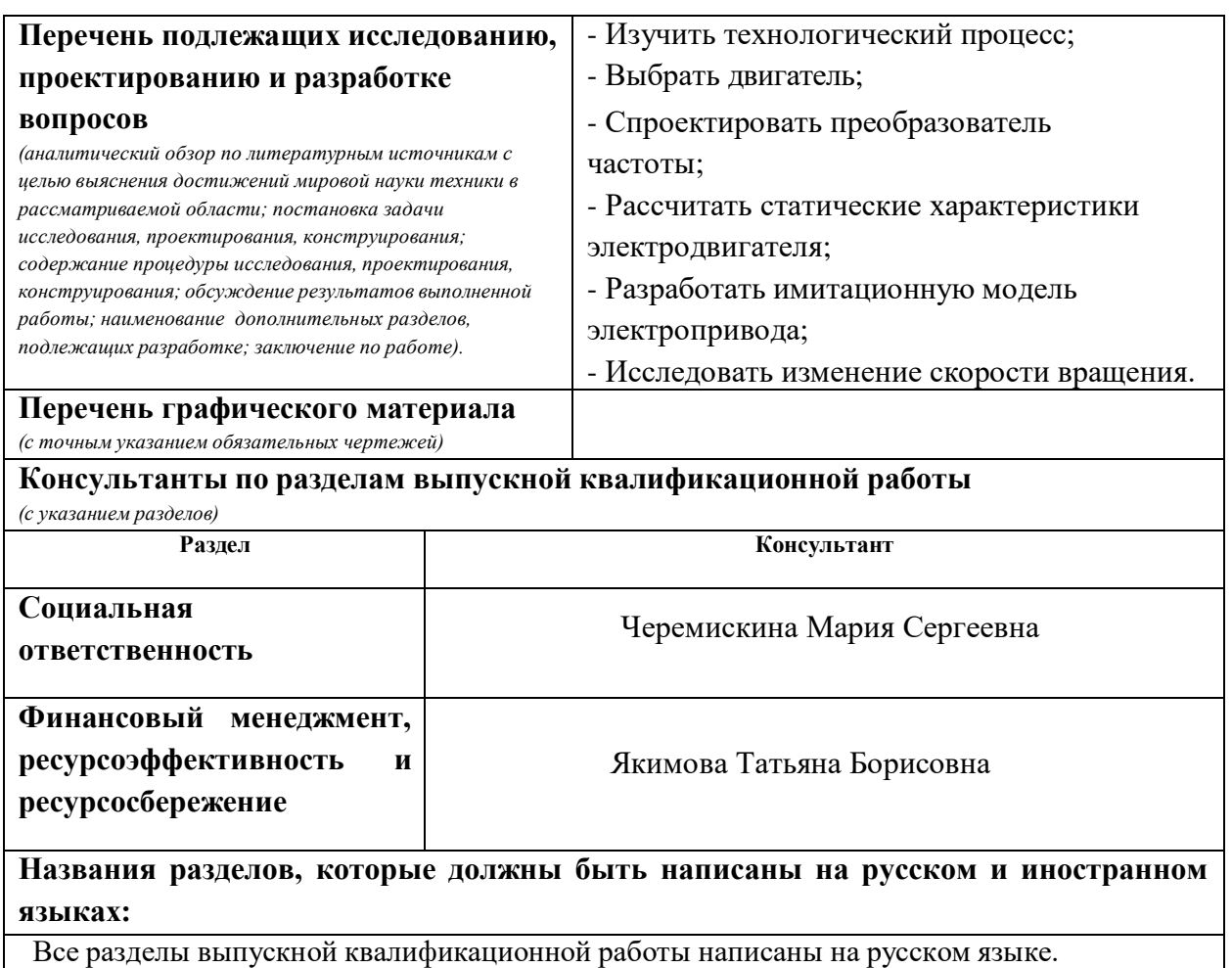

## **Дата выдачи задания на выполнение выпускной квалификационной работы по линейному графику**

### **Задание выдал руководитель:**

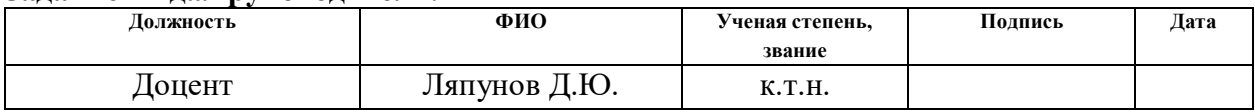

### **Задание принял к исполнению студент:**

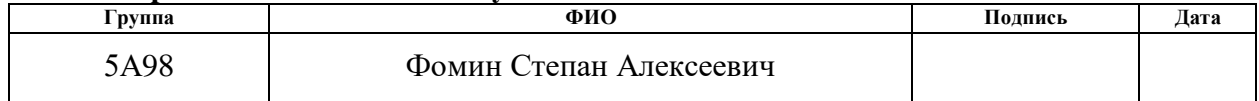

## **ЗАДАНИЕ ДЛЯ РАЗДЕЛА «ФИНАНСОВЫЙ МЕНЕДЖМЕНТ, РЕСУРСОЭФФЕКТИВНОСТЬ И РЕСУРСОСБЕРЕЖЕНИЕ»**

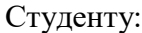

**Группа** 

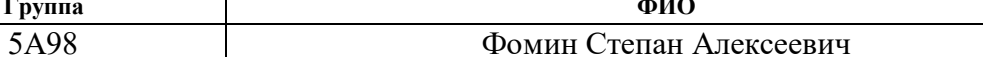

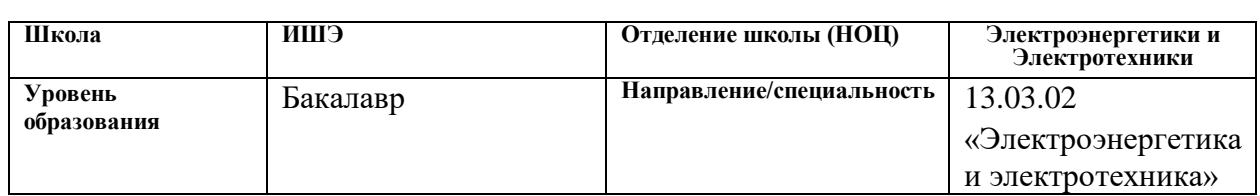

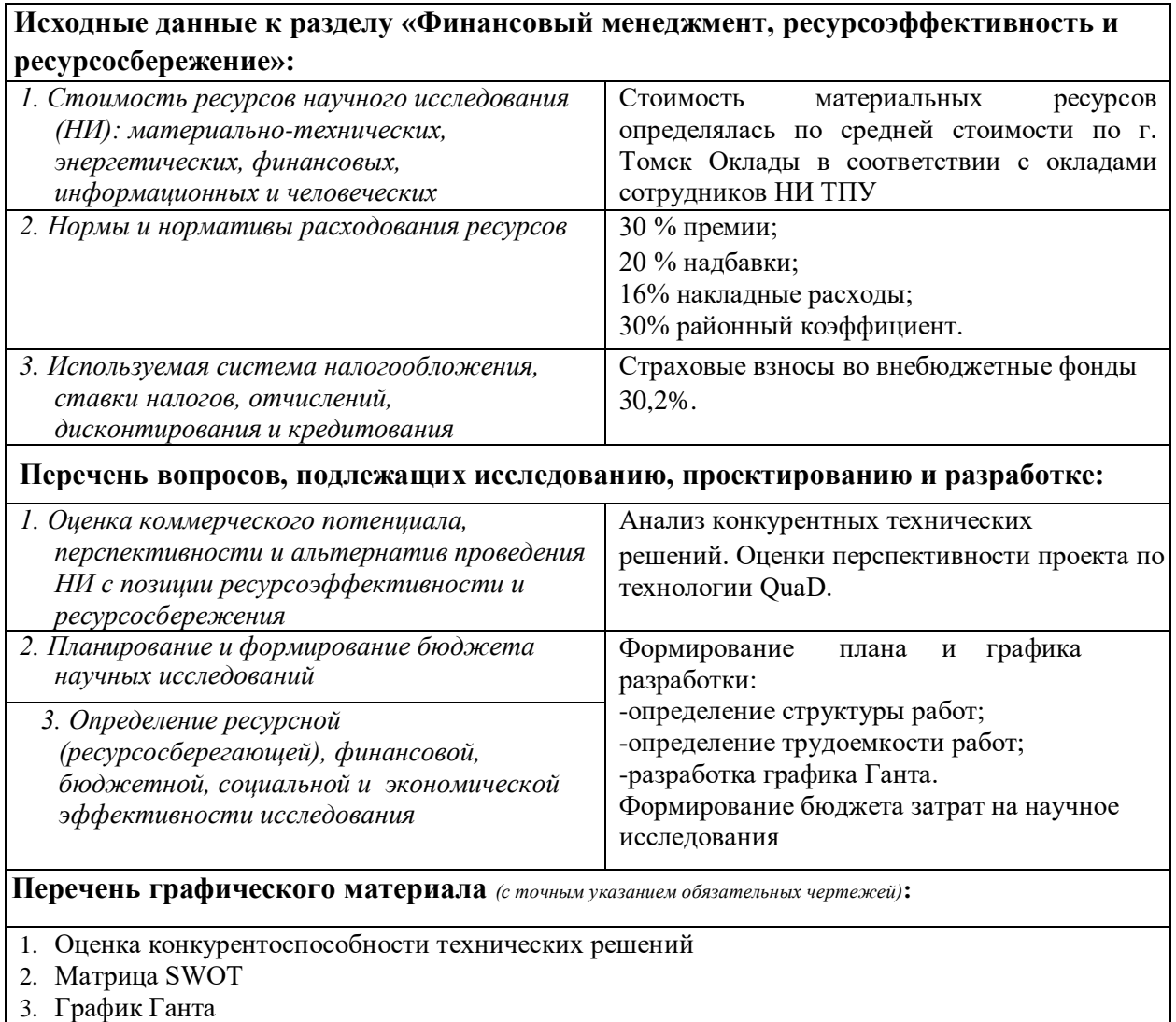

## **Дата выдачи задания для раздела по линейному графику**

## **Задание выдал консультант:**

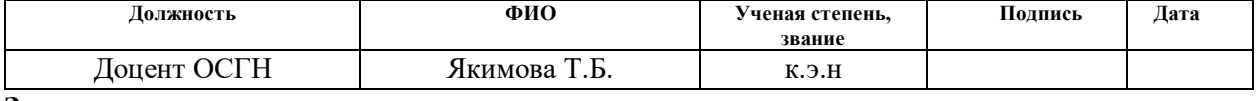

## **Задание принял к исполнению студент:**

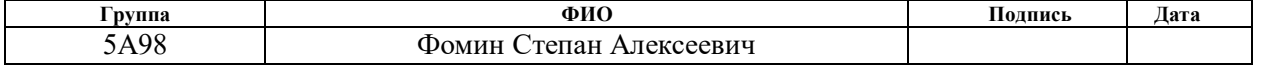

#### **ЗАДАНИЕ ДЛЯ РАЗДЕЛА «СОЦИАЛЬНАЯ ОТВЕТСТВЕННОСТЬ»**

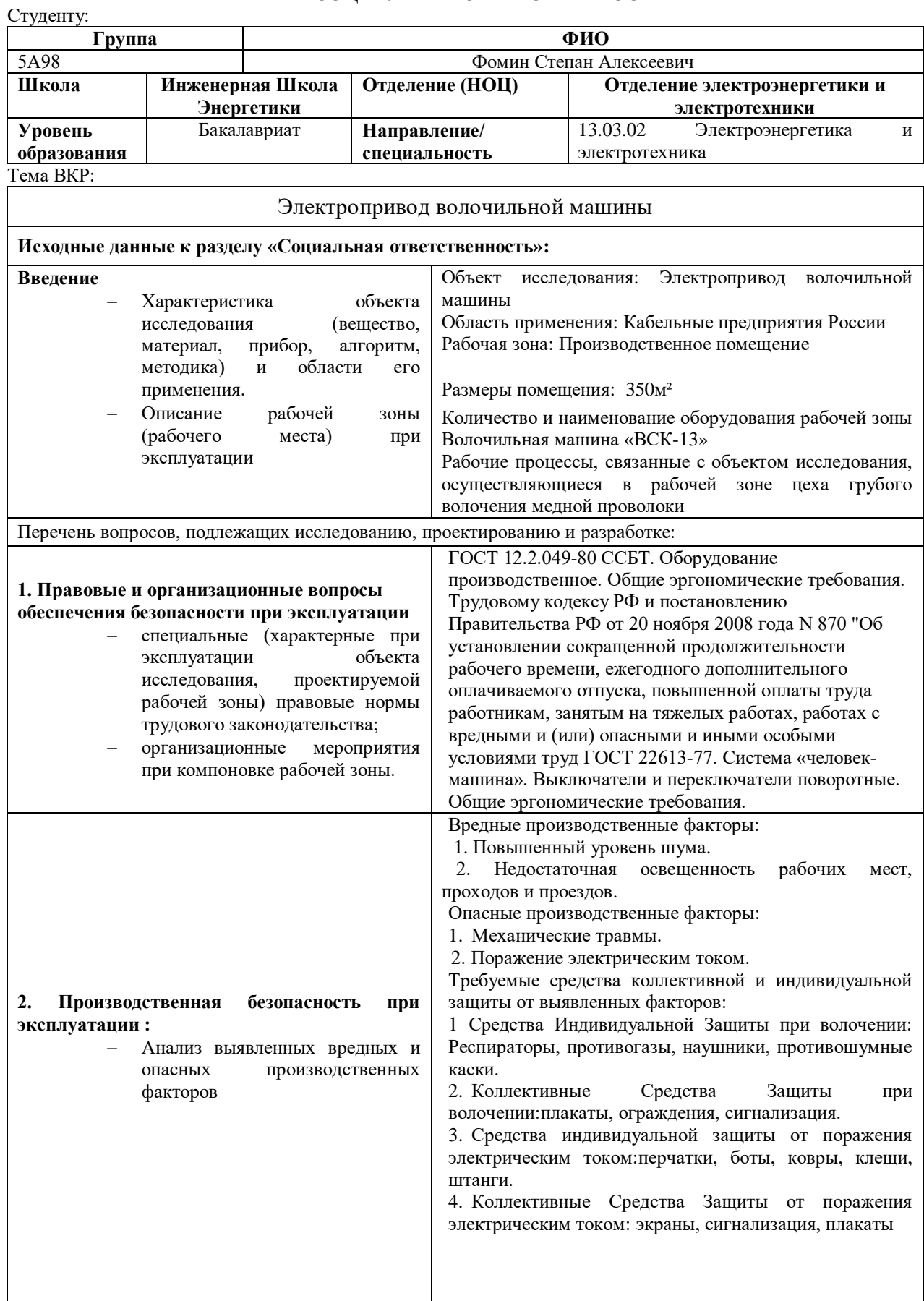

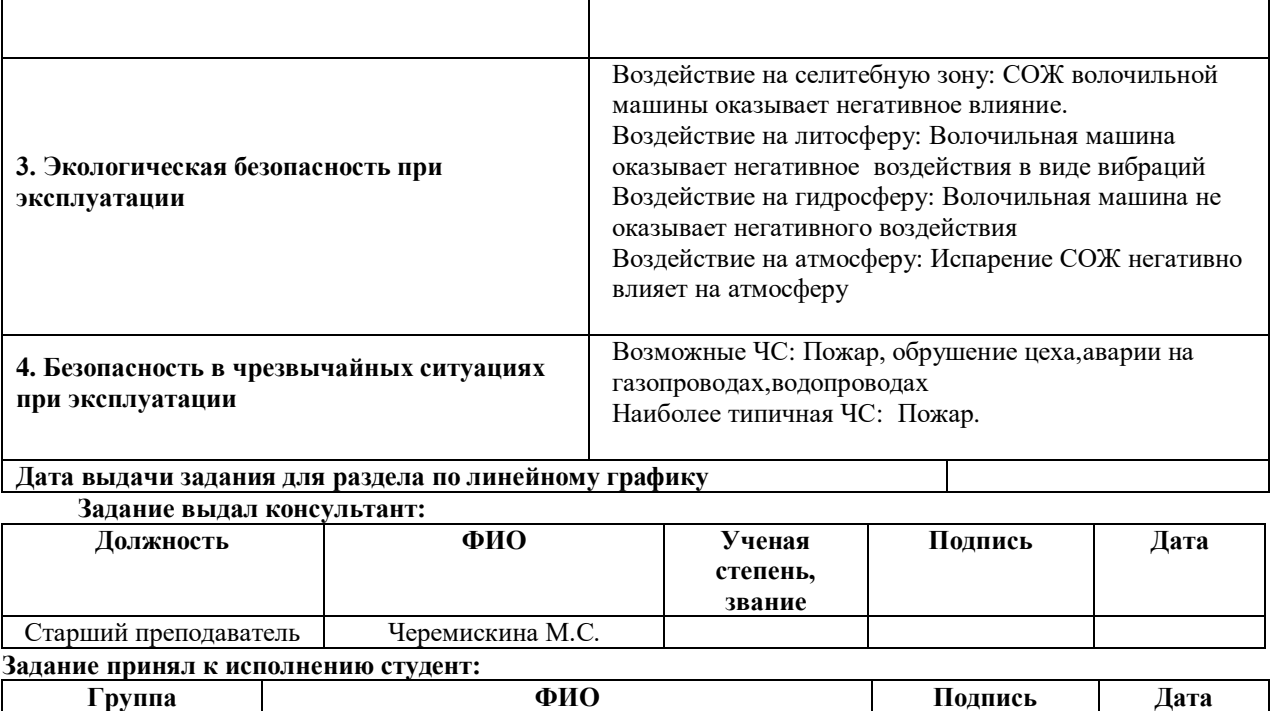

5А98 Фомин Степан Алексеевич

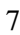

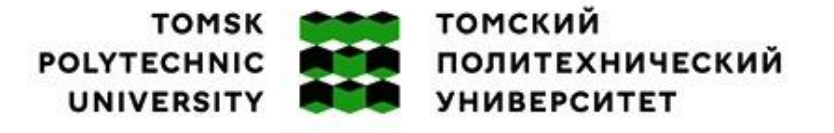

Министерство науки и высшего образования Российской Федерации федеральное государственное автономное федеральное государственное автономное<br>образования высшего образования<br>«Национальный исследовательский Томский политехнический университет» (ТПУ)

Школа ИШЭ

Направление подготовки (специальность) \_13.03.02 Электроэнергетика и электротехника\_ Уровень образования \_бакалавр

Отделение школы (НОЦ)\_ электроэнергетики и электротехники Период выполнения (осенний / весенний семестр 2022 /2023 учебного года)

Форма представления работы:

Бакалаврская работа

(бакалаврская работа, дипломный проект/работа, магистерская диссертация)

## **КАЛЕНДАРНЫЙ РЕЙТИНГ-ПЛАН выполнения выпускной квалификационной работы**

Срок сдачи студентом выполненной работы:

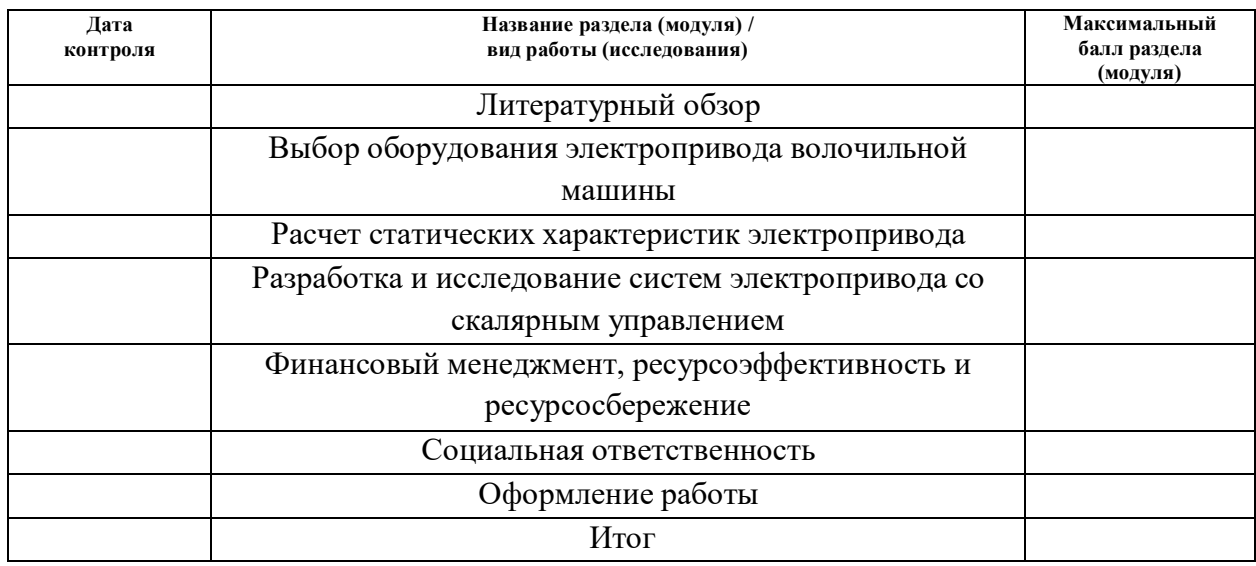

#### **СОСТАВИЛ: Руководитель ВКР**

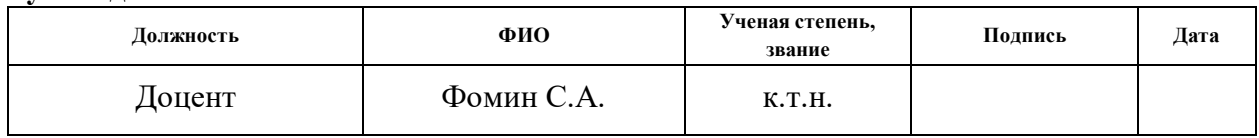

#### **СОГЛАСОВАНО: Руководитель ООП**

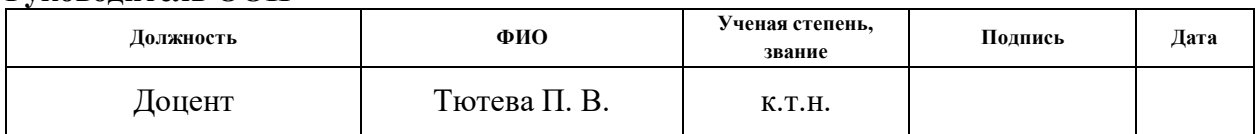

### **РЕФЕРАТ**

Выпускная квалификационная работа содержит 93с., 25 рисунков, 15 таблиц, источников.

Объектом исследования является асинхронный электродвигатель с короткозамкнутым ротором и преобразователем частоты.

Цель работы – рассмотрение законов регулирования скорости, системы преобразователь частоты – асинхронный двигатель для построения имитационной модели во вращающейся системе координат с целью возможной реализации в системе регулируемого электропривода волочильной машины.

Ключевые слова: асинхронный двигатель, волочильная машина, преобразователь частоты, регулирование скорости, скалярное управление, механические характеристики, электромеханические характеристики.

В работе произведены исследования электропривода переменного тока волочильной машины.

Выпускная квалификационная работа оформлена в текстовом редакторе Мicrosoft Word 2014.

# ОПРЕДЕЛЕНИЯ, ОБОЗНАЧЕНИЯ, СОКРАЩЕНИЯ И НОРМАТИВНЫЕ ССЫЛКИ

АД - асинхронный двигатель

- КПД коэффициент полезного действия
- $\mathbf{H}\mathbf{Y}$  преобразователь частоты

# **Cодержание**

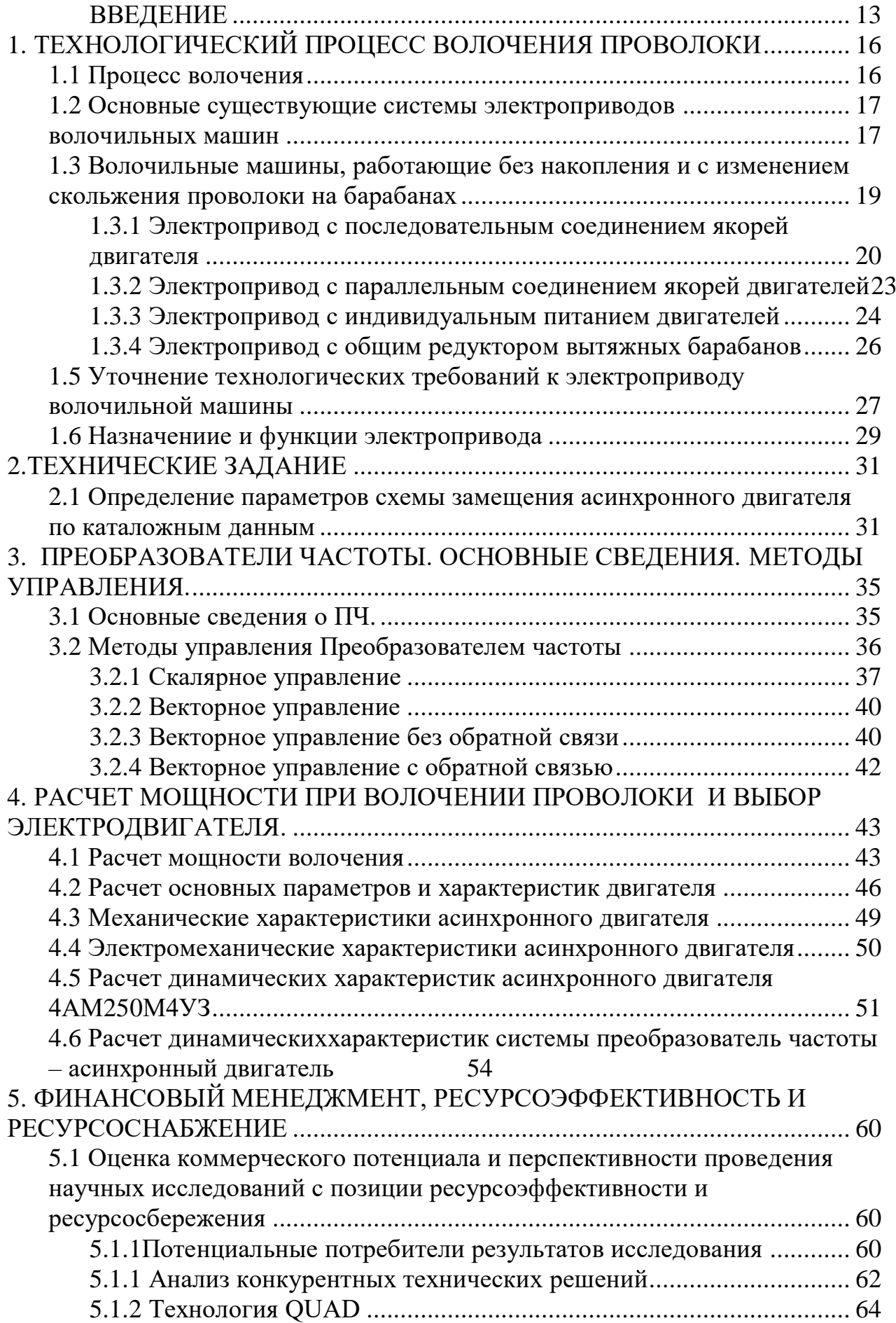

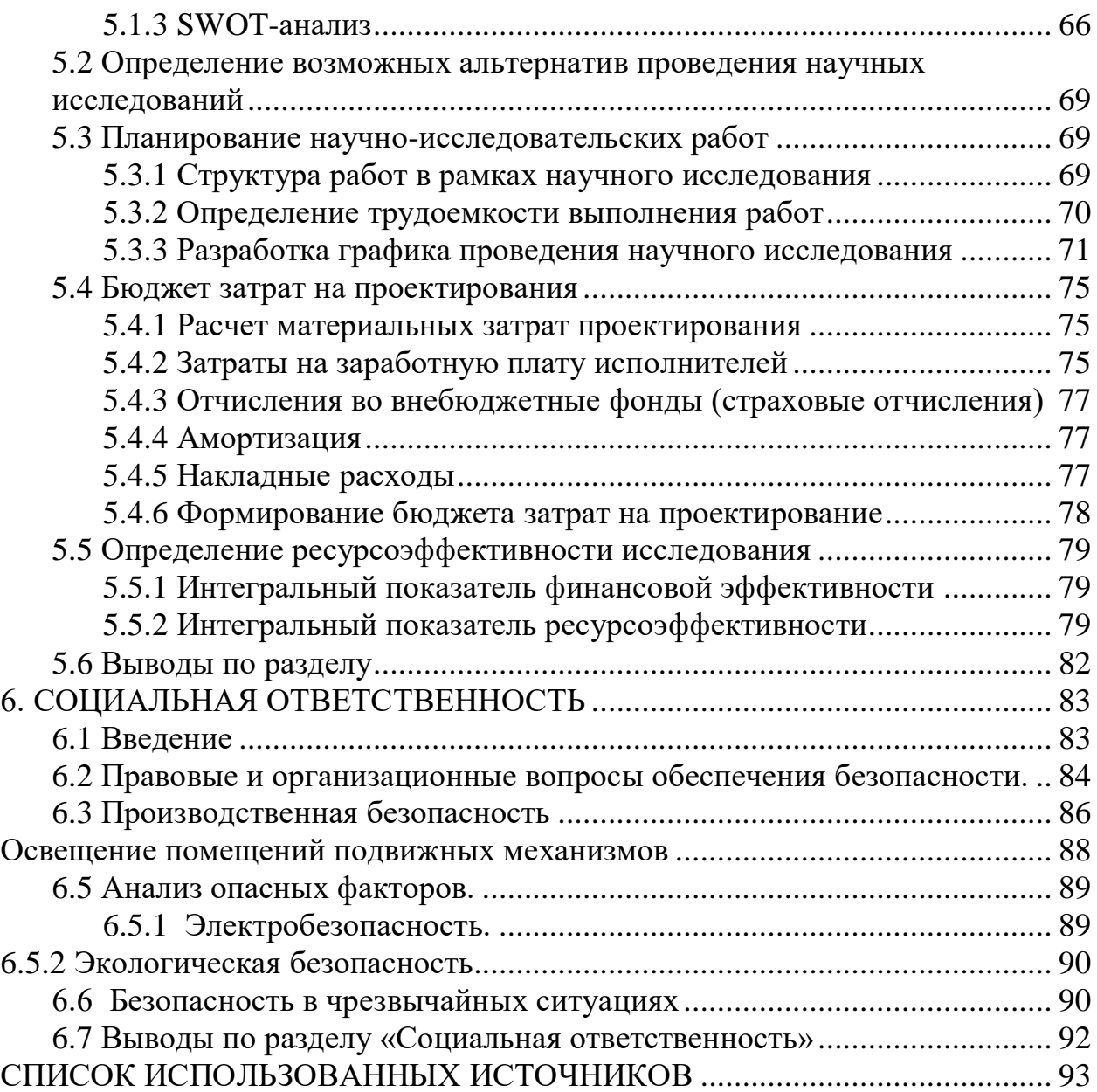

#### **ВВЕДЕНИЕ**

<span id="page-13-0"></span>**Актуальность темы.** Режимы работы технологических механизмов значительно отличаются друг от друга. Многие из этих механизмов по условиям технологического процесса для обеспечения необходимого качества продукции требуют регулирования скорости в диапазоне от 1:2 до 1:10. На сегодняшний день электропривод подавляющего большинства механизмов может быть выполнен на основе асинхронного короткозамкнутого двигателя управляемого статическим преобразователем частоты. Частотное регулирование скорости может осуществляться плавно, в широком диапазоне. При этом регулировочные характеристики имеют высокую жёсткость, а двигатель сохраняет большую перегрузочную способность. В силу отмеченных высоких показателейчастотный способ находит всё более широкое применение.

В настоящее время оборудование волочильного промышленности на большинстве метизных предприятий России выработало свой ресурс, находится в изношенном состоянии и требует комплексной реконструкции. Большинство волочильных машин оснащено групповыми электроприводами постоянного тока с последовательным либо параллельным соединением якорей с устаревшими системами регулирования (в большинстве случаев по цепи возбуждения двигателей).

Эксплуатируемые волочильные машины - это машины с накоплениемпроволоки (магазинного типа). Подобные машины имеют не только повышенные энергозатраты, но и неспособны осуществлять высокоскоростные процессы волочения. Исследования техникоэкономических показателей различныхмашин метизных заводов показали, что коэффициент технического использования волочильных машин составляет менее 0,5.

Основными факторами, снижающими производительность машин являются обрывность проволоки, большие затраты времени на

13

проведение вспомогательных, операций (заправку машины, остановку для замены катушек намоточных аппаратов).

Повысить эффективность процесса волочения возможно применением машин с общим для всех вытяжных барабанов редуктором. Однако у эксплуа- тируемых в настоящее время машин с общим редуктором, также наблюдается высокая обрывность проволоки, из-за чего в некоторых случаях теряется до 44% рабочего времени. Основная причина высокой обрывности – неудовлетворительная система управления электроприводом.

В подавляющем большинстве работ, посвященных автоматизированному электроприводу волочильных машин, разрабатывается, либо совершенствуется групповой электропривод, построенный на базе двигателей постоянного тока с последовательным, либо параллельным соединением якорей. Основополагающие труды датированы 60-ми...80-ми годами, прошлого века.

Эксплуатируемые сегодня системы электропривода волочильных машин не удовлетворяют постоянно возрастающим технологическим требованиям.

В связи со сложившейся ситуацией возникла необходимость в современных научно-технических разработках, направленных на создание новых и модернизацию существующих агрегатов для производства проволоки.

**Цель работы:** Математическое, алгоритмическое обоснование и разработка системы скалярного управления асинхронным двигателем (АД) с короткозамкнутым (КЗ) ротором, для волочильной машины с общим редуктором.

Для достижения цели в работе были поставлены и решены следующие задачи:

Разработана и настроена система скалярного управления волочильной машины, с учетом требований технологического процесса;

14

– Выполнено исследование работоспособности системы управления (СУ) АД при различных режимах работы технологического оборудования;

– Исследовано качество работы разработанной системы векторного управления;

Методы исследований. В выпускной работе применены:

- Положения математической теории электрических машин;

- методы, используемы при описании динамических процессов электромеханического преобразования энергии;

- математическое моделирование и программирование в среде моде-лирования Simulink MatLab и программной оболочке MathCad.

# <span id="page-16-0"></span>**1. ТЕХНОЛОГИЧЕСКИЙ ПРОЦЕСС ВОЛОЧЕНИЯ ПРОВОЛОКИ**

## <span id="page-16-1"></span>**1.1 Процесс волочения**

Процесс волочения проволоки относится к числу основных технологических операций изготовления проволоки.

Из приведенной на рисунке 1.1 схемы видно, что в результате протягивания под воздействием силы волочения F, поперечное сечение проволоки уменьшается, длина возрастает, а объем металла после волочения (протяжки) остаётся постоянным.

Обозначив через  $d_0$ ,  $l_0$ ,  $s_0$ , соответственно диаметр, длину и площадь поперечного сечения до волочения, а через  $d_1$ ,  $l_1$ ,  $s_1$ ,- диаметр, длину и площадь поперечного сечения после волочения определим основные параметры рассматриваемого процесса. К этим параметрам относятся: обжатие, удлинение икоэффициент вытяжки. Под обжатием понимается разница сечений до волочения, и после волочения.

Различают абсолютное обжатие

$$
\delta_{abc} = s_0 - s_1
$$

и относительное обжатие

$$
\delta = \frac{(s_0 - s_1)}{s_0} = \frac{(d_0^2 - d_1^2)}{d_0^2}
$$

Относительное обжатие может быть выражено в процентах. Под удлинением понимается разница длин после и до волочения.

Абсолютное удлинение

$$
\gamma_{abc}=l_1-l_0
$$

Относительное удлинение

$$
\gamma = \frac{l_1 - l_0}{l_0}
$$

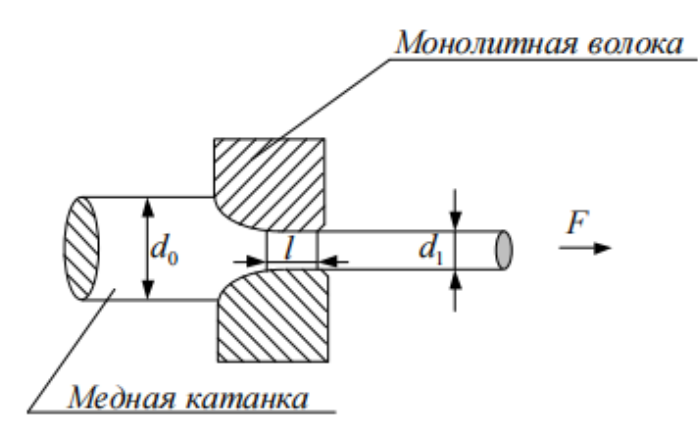

Рис 1.1 - Схема процесса волочения

Величина коэффициента вытяжки определяется из соотношения, длинны после волочения к длине до волочения

$$
\mu = \frac{l_1}{l_0} = \frac{s_0}{s_1} = \frac{d_0^2}{d_1^2}
$$

Исходя из условия постоянства объема подвергаемой волочению проволоки, определяется связь между приведёнными выше зависимостями

$$
\delta = \frac{(d_0^2 - d_1^2)}{d_0^2} = \frac{\gamma}{\gamma + 1} = \frac{\mu - 1}{\mu}
$$

$$
\gamma = \frac{(d_0^2 - d_1^2)}{d_0^2} = \frac{\delta}{1 - \delta} = \mu - 1
$$

$$
\mu = \frac{l_1}{l_0} = \frac{d_0^2}{d_1^2} = \frac{1}{1 - \delta} = \gamma + 1
$$

# <span id="page-17-1"></span><span id="page-17-0"></span>1.2 Основные существующие системы электроприводов волочильных машин

Для выполнения процесса волочения проволоки, столь разнообразной номенклатуры по маркам и большому диапазону по размерам, применяются барабанные волочильные станы различных типов (см. рис. 1.2). Они независимоот их деления на различные

группы по способу волочения, размерам протягиваемой проволоки и другими конструктивными особенностями состоят из следующих основных узлов:

– протягивающего барабана, создающего силу волочения;

– электропривода к нему, состоящего из редуктора, через который передаётся вращение от электродвигателя к барабану, приводного электродвигателя постоянного или переменного тока, сочленённого с редуктором посредством эластичной муфты или клиноремённой передачи;

– щита станций управления и пульта управления.

Таков основной состав узлов стана при индивидуальном электроприводе на каждый барабан.

В групповом электроприводе передача вращения от электропривода ко всем барабанам стана осуществляется через общую трансмиссию. В состав электропривода входят: приводной

электродвигатель, щит управления

электроприводом и устройство, передающее движение от электродвигателя трансмиссии.

По кратности названные станы делятся на станы однократного волочения и многократного волочения.

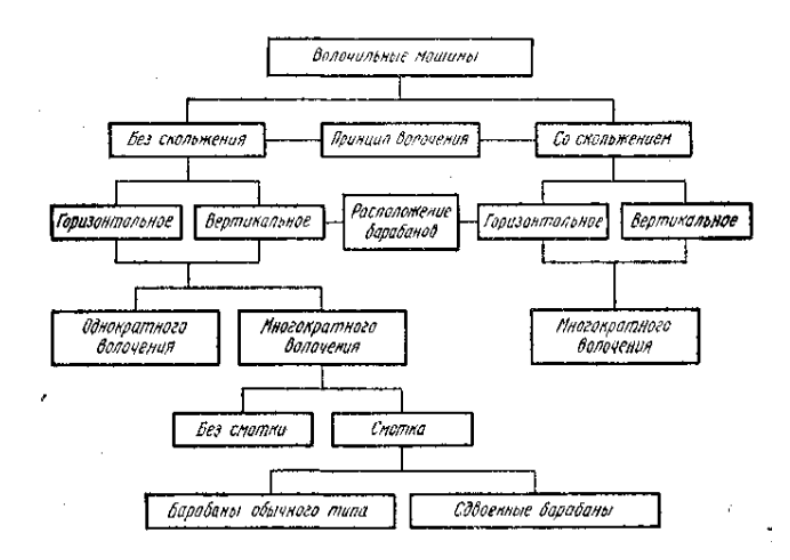

Рис 1.2 Классификация волочильных машин

Станы однократного волоченья используются главным образом при волочении особо толстой проволоки (6 мм и более) с протягиванием её только через одну волоку и одновременным наматыванием на барабан, с которого она потом снимается в виде готового мотка, передаваемого на следующую протяжку.

Станы многократного волоченья дают возможность вести процесс волочения одновременно через несколько волок с последовательно уменьшающимися размерами их отверстий. Это позволяет резко повесить скорости волочения, особенно на последних по ходу движения проволоки барабанах, и достигнуть больших суммарных обжатий. На этих станах производится волочение проволоки почти всех размеров, начиная от толстой  $(8\div 11$  мм), заканчивая проволокой тончайшего сечения.

## <span id="page-19-0"></span>**1.3 Волочильные машины, работающие без накопления и с изменением скольжения проволоки на барабанах**

В производстве работает большое число многократных барабанных волочильных станов с различной конструкцией, которые по способу волочения можно разделить на следующие группы.

1.Станы, работающие без изменения запаса проволоки на промежуточных барабанах: с автоматическим регулированием скоростей промежуточныхбарабанов; со скольжением проволоки на промежуточных барабанах.

2.Станы, работающие с изменением запаса проволоки на промежуточных барабанах (магазинного типа).

Принцип работы станов первой группы основан на законе равенства объёмов металла, протягиваемого через любую волоку многократного волочильного стана за равные промежутки времени:

 $S_0 \cdot v_0 = S_1 \cdot v_1 = \ldots = S_{k-1} \cdot v_{k-1}$ 

19

где  $v_0 \dots v_k$  - скорость протягиваемого металла;

 $s_0 \ldots s_k$  - площадь его сечения.

Сохранение этого равенства, которое называется равенством секундных объёмов, в течение всего процесса волочения является необходимым условием непрерывной и бесперебойной работы стана.

В практике это равенство нарушается вследствие износа с течением времени рабочего канала волок и обусловленное этим увеличением поперечного сечения протягиваемой проволоки на одном нескольких промежуточных барабанах. Для восстановления или равенства необходимо уменьшить скорость вращения соответствующих промежуточных барабанов, что осуществляется двумя принципиально различными способами:

- Непрерывным автоматическим регулированием скоростей промежуточных барабанов в течение всего цикла волочения при отсутствии скольжения на них проволоки.

По этому принципу работают волочильные станы без скольжения (петлевые и прямоточные),

- Изменением скоростей волочения за счет изменения величины относительного скольжения проволоки на промежуточных барабанах при постоянной скорости последних.

По этому принципу работают волочильные станы со скольжением.

#### <span id="page-20-0"></span>1.3.1 Электропривод с последовательным соединением якорей двигателя

Ha pиc. 1.3.1 приведена укрупненная функциональная схема электропривода петлевого волочильного стана с последовательным соединением приводных двигателей. Главной особенностью такой схемы является обеспечение саморегулирования процесса волочения при наличии механической связи между барабанами. В волочильном стане такой механической связью является проволока, одновременно обрабатываемая в нескольких волоках. Процесс волочения производится при наличии задних натяжений, величины которых в широких пределах можно задать изменением потока возбуждения соответствующих приводных двигателей.

Регулирование скорости волочения осушествляется изменением подводимого к последовательно включённым якорям напряжения. Система управления выполняется  $\Pi$ <sup>O</sup> принципу подчиненного регулирования координат с внутренним контуром тока и внешним контуром регулирования э.д.с. При расчете регуляторов учитывается тот факт, что динамические характеристики такого привода определяются электромагнитной постоянной, равной постоянной времени якорной цепи всего стана, и электромеханической постоянной, равной среднему значению электромеханических постоянных времени отдельных приводов барабанов.

Практика промышленной эксплуатации петлевых станов показывает, что вследствие изменения условий колебания сил натяжений, деформации металла и противонатяжений могут достигать  $\pm$ 50 %. Кроме того, на указанные отклонения накладываются упругие свойства металла, приводящие к возможности полной потери противонатяжения, что является причиной нарушениятехнологического процесса и возникновения аварийных режимов.

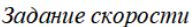

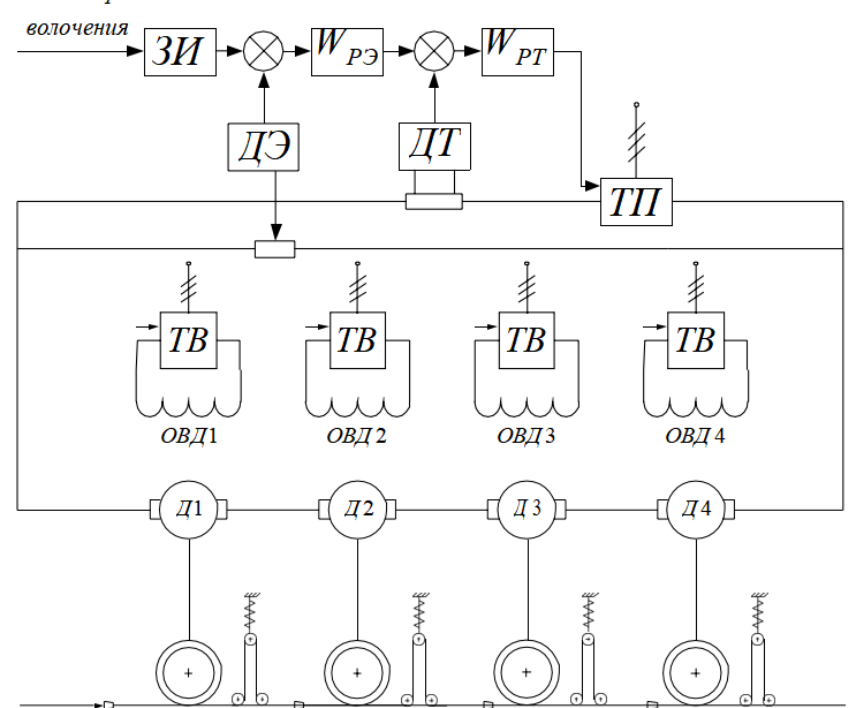

Рисунок 1.3.1 – Функциональная схема электропривода волочильной машины с последовательным соединением якорей двигателей

Эксплуатация таких систем показала их низкую надежность работы, невозможность длительной и устойчивой работы при высоких скоростях волочения. Здесь установившиеся один раз при заправке проволоки величины противонатяжений в дальнейшем остаются неизменными при любых скоростях волочения, определяемых напряжением питания. Противонатяжения также не меняются при одновременном пропорциональном изменении потоков возбуждения двигателей. Однако на величину противонатяжения существенное влияние оказывает давление металла на волоку, а также вследствие различной механической инерционности блоков - ускорение и замедлением стана.

#### <span id="page-23-0"></span>1.3.2 Электропривод с параллельным соединением якорей двигателей

При реализации схем с параллельным включением якорей двигателей (см. рис. 1.3.2) следует учитывать, что без специально организованных систем управления каждое противонатяжение существенно, и притом по своему зако-ну, зависит от напряжения на выходе тиристорного преобразователя (частоты напряжения на выходе преобразователя частоты). Попытки использовать параллельное соединение якорей двигателей выявили следующие недостатки:

- сложная ручная настройка стана;

- наличие со стороны волочильщика непрерывного наблюдения за работой стана и контролем противонатяжения;

- крайне нестабильная работа волочильного стана (потеря противонатяжения особенно в динамических режимах, частый обрыв проволоки, про- скальзывание проволоки по барабанам).

Наиболее устойчивой работы прямоточных станов с параллельным соединением двигателей удалось достигнуть при применении систем автоматического управления, действующих как системы компенсации отклонений, ведущих к обрыву проволоки. Алгоритм работы подобных систем основан на уравнении взаимосвязи силовых параметров процесса волочения, согласно которому противонатяжение играет роль синхронизирующей связи между вытяжными барабанами и обеспечивает стабильность процесса волочения при различного рода возмущениях.

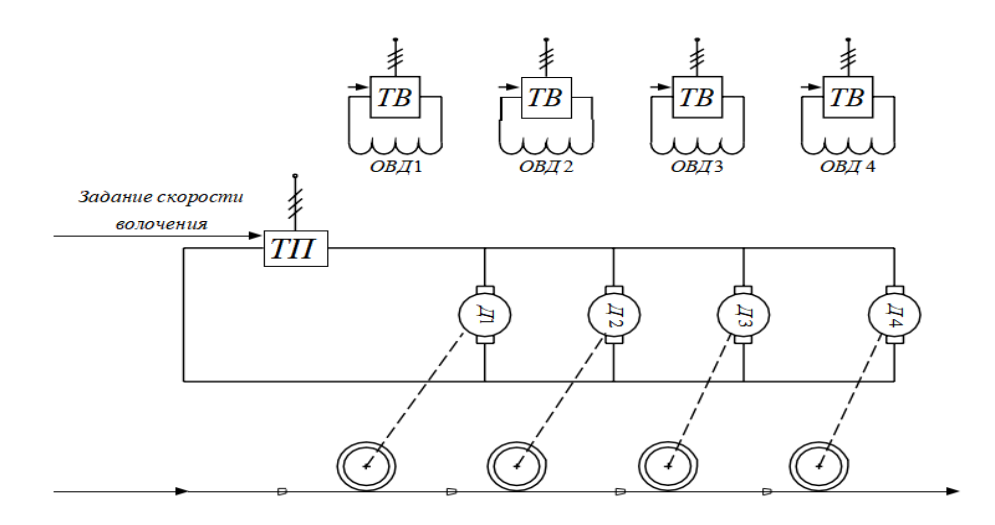

Рисунок 1.3.2 – Функциональная схема электропривода волочильной машины с параллельным соединением якорей двигателей

#### <span id="page-24-0"></span>**1.3.3 Электропривод с индивидуальным питанием двигателей**

Управление станом по каналу обмотки возбуждения, как это сделано врассмотренных выше схемах, низкодинамично и не позволяет отрабатыватьвысокочастотные возмущения, связанные с колебанием натяжения и противо-натяжения. Индивидуальное питание двигателей выгодно отличается тем, что обеспечивает высокое быстродействие (за счет управления двигателями посто-янного тока по цепи якоря, или использования преобразователей частоты в си-стемах привода на базе ПЧ-АД).

На рис. 1 .3.3 приведена схема современного петлевого волочильногостана. В качестве элемента, контролирующего секундный объем металла исинхронизирующего скорости вращения приводных двигателей используется ролик, имеющий пневмопривод.

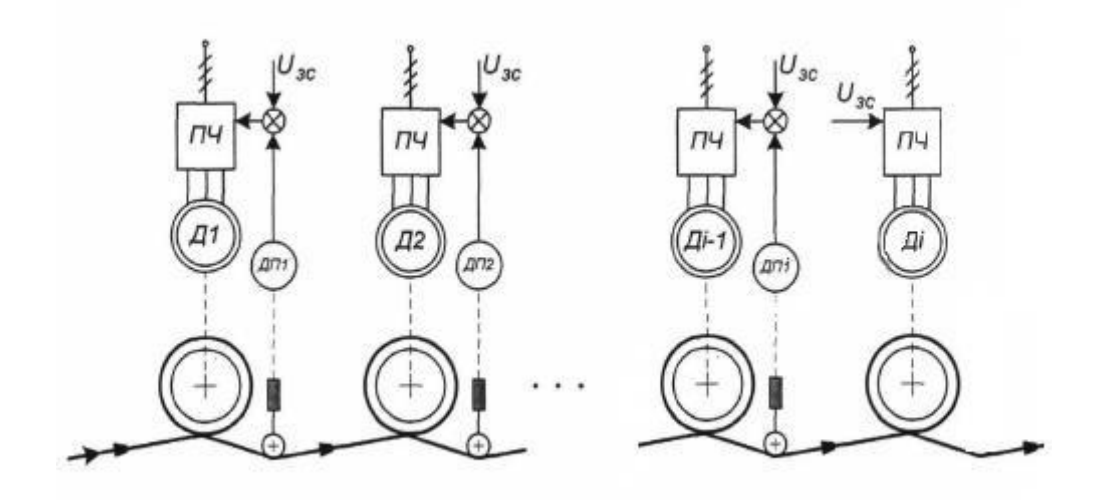

Рисунок 1.3.3 – Функциональная схема электропривода волочильной машины с индивидуальным питанием двигателей

При отклонении ролика от заданного положения датчик приближения, формирует сигнал, воздействующий на вход преобразователя частоты. Воздействие осуществляется таким образом, что скорость двигателя предыдущего барабана корректируется и восстанавливает секундный объем металла в контролируемом месте стана. При скоростях волочения в 15...25 м/с ход ролика не превышает 50мм. Приращение изменения момента противонатяжения равно изменению момента волочения. Таким образом, реакция системы с индивидуальным питанием двигателя на изменение момента волочения аналогична системе с последовательным соединением якорей двигателей.

#### <span id="page-26-0"></span>**1.3.4 Электропривод с общим редуктором вытяжных барабанов**

В настоящее время наиболее перспективным направлением развития электроприводов для волочильных машин является электропривод имеющий общею трансмиссию: все барабаны волочильной машины жестко соединены с редуктором. Функциональная схема волочильной машины приведена нарис. 1.3.4.

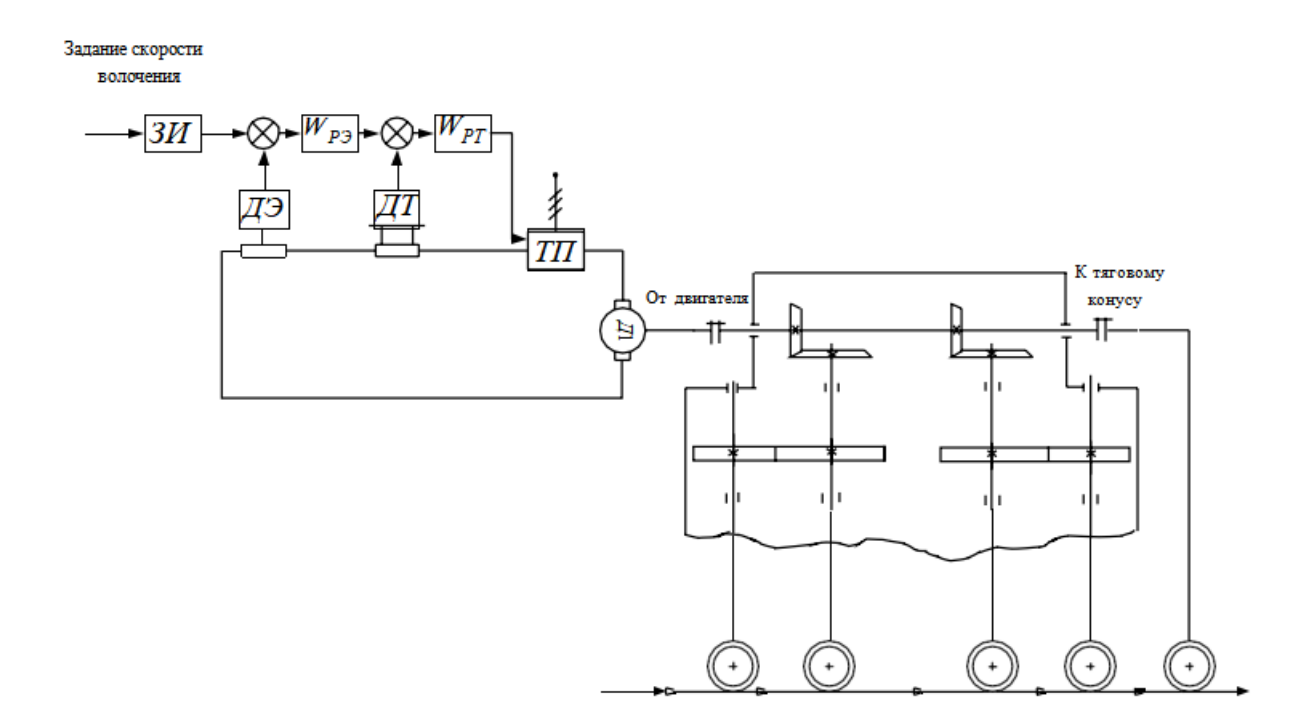

Рисунок 1.3.4 ̶Функциональная схема электропривода волочильной машины с общим редуктором

Привод машины осуществляется от электродвигателя через трехскоростной редуктор; соединение вала электродвигателя с редуктором и редуктора с главным валом машины осуществляется зубчатыми муфтами. Основной недостаток такой схемы это использование электрического двигателя постоянного тока, а также сложность настройки системы управления и не высокий коэффициент полезного действия.

Также необходимо отметить, что каждый тяговый ролик имеет 3

ступени. Таким образом, заправка машины проволокой происходит в соответствии со схемами, представленными на рисунках 1.3.4.1.

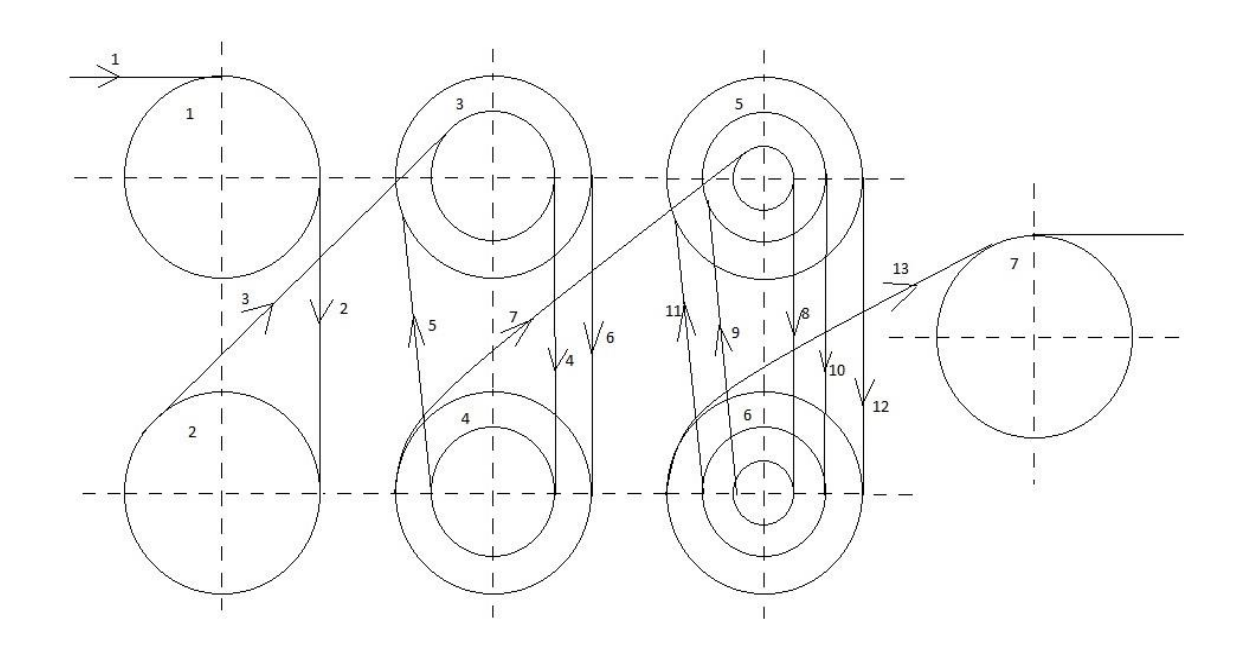

Рисунок 1.3.4.1 ̶Схема заправки машины при волочении проволоки за 13 протяжек

## <span id="page-27-0"></span>**1.5 Уточнение технологических требований к электроприводу волочильной машины**

Требования, предъявляемые к автоматизированным электроприводам волочильных машин определяются технологическим процессом. Автоматизированный электропривод должен обеспечивать следующие режимы работы: заправка машины; разгон заправленной машины из состояния покоя до рабочей скорости; работа на установившейся скорости; прокатка (волочение) сварных швов на пониженной скорости; торможение машины; аварийный остановкой машины.

Заправка проволоки во все волоки и на шпулю моталки, является одной из наиболее трудоемких операций. Во время заправки

осуществляется предварительное пропускание проволоки через отверстие волоки и ее намотки на вытяжном барабане и на шпуле моталки. Как правило, заправка производитсявручную в толчковом режиме и сопровождается (для непрерывных машин)многократными пусками и торможениями. Величина заправочной скорости недолжна превышать 0,5... 1 м/с. Это ограничение вводится с целью минимизации обрыва проволоки и исключения несчастных случаев с обслуживающим персоналом. Следует также отметить, что на волочильных машинах в периодзаправки вследствие отсутствия (либо недостаточности) смазки в очаге деформации, значительно возрастает усилие волочения и для некоторых труднодеформируемых металлов и сплавов может даже превышать его предел прочности. Следовательно, для обработки таких металлов и сплавов необходимо применять исключительно процесс прокатки.

Разгон заправленной машины из состояния покоя до рабочей скорости и торможение с рабочей скорости до полной остановки. Основным требованием к динамическому режиму работы является обеспечение плавности разгона (торможения) с сохранением межочаговых натяжений вплоть до состояния покоя. В противном случае, как возникновение рывков, так и потеря межочаговых натяжений приводит к аварийным режимам. На волочильных машинах возникает превышение удельных натяжений проволоки предела прочности и, как правило, ее обрыв. Это объясняется тем, что коэффициент трения покоя значительно выше коэффициента трения скольжения. Величина ускорения не должна превышать 1...2 м/с<sup>2</sup>. Кроме того, как показали исследования, проведенные в облегчить условия трогания возможно путем вращения волоки.

Таким образом, к автоматизированным электроприводам современных волочильных станов предъявляются следующие требования:

28

– обеспечение регулирования скорости, как в статических, так и в динамических режимах работы с ошибкой, не превышающей  $\pm$  5 %; диапазон регулирования скорости в пределах 1:50;

### <span id="page-29-0"></span>**1.6 Назначениие и функции электропривода**

Электропривод является технической системой, служащей для преобразования электрической энергии в механическую, которая необходима для осуществления различных технологических процессов в промышленности, сельском хозяйстве, на транспорте, в коммунальной сфере, в быту, медицине и других областях жизнедеятельности человека.

Большинство рабочих машин, агрегатов, технологических линий и комплексов приводится в движение электрическим приводом. Однако функции электропривода не ограничиваются только преобразованием энергии - они существенно шире. Каждая рабочая машина нуждается в управлении: нужно включать и выключать двигатели, приводящие в движение рабочие органы машины, изменять скорость и усилие на рабочих органах в соответствии с условиями ведения технологического процесса, осуществлять необходимые защиты и блокировки, обеспечивающие безаварийную работу машин. В тех случаях, когда рабочая машина или технологический комплекс имеет несколько рабочих органов, каждый из которых приводится в движение своим электроприводом, в задачу управления входит согласование движений рабочих органов в соответствии с требованиями технологического процесса.

Управление рабочей машиной может осуществляться оператором вручную или автоматически посредством устройств автоматического или программного управления. Даже если рабочие машины управляются вручную, ряд функций управления обычно автоматизирован для облегчения работы оператора и более точного выполнения технологического процесса.

– обеспечение заправочного и толчкового режима работы;

– обеспечение постоянного ускорения при пусках и торможениях;

29

- обеспечение режимов рабочего, экстренного и аварийного торможе- ния с рекуперацией энергии в сеть.

 $\bullet$  .

## **2.ТЕХНИЧЕСКИЕ ЗАДАНИЕ**

<span id="page-31-0"></span>Разработать и исследовать электропривод крутильной машины, проведярасчет параметров и исследования элементов силовой цепи электропривода.

Электропривод должен быть настроен так чтобы обеспечить следующиетехнические требования:

Диапазон регулирования скорости  $D = 1:5$ .

Время разгона электропривода 2 сек.

Электропривод должен работать от промышленной сети трехфазного переменного напряжения .

Номинальное питающее напряжение 380±10 В

Частота питающей сети 50 Гц

Электропривод устанавливается в закрытом помещении с температуройокружающего воздуха от 10 °С до 30 °С и относительной влажность не более 80%.

Режим работы электропривода продолжительный.

## <span id="page-31-1"></span>**2.1 Определение параметров схемы замещения асинхронного двигателя по каталожным данным**

Для расчёта электромеханических и механических характеристик АД нужно использовать его математическую модель, которая представляется разными схемами замещения. Самый простой и удобной для инженерных расчётов АД является Т-образная схема замещения, рисунок 2.1.

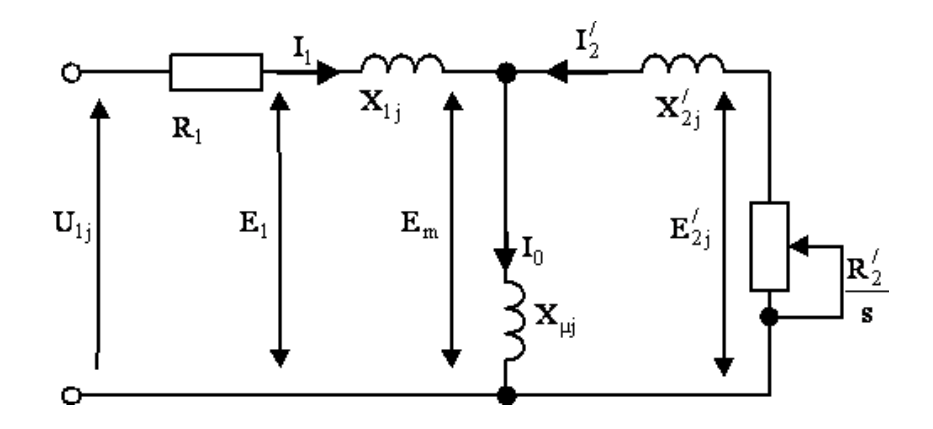

Рисунок 3.1 – Схема замещения асинхронного двигателя

Основные уравнения АД, соответствующие принятой схеме замещения:

$$
U_{1\phi} - \overline{E}_m - j \cdot X_1 \cdot \overline{I}_1 - R_1 \cdot \overline{I}_1 = 0
$$
  

$$
\overline{E}_m + j \cdot
$$

Векторная диаграмма токов, ЭДС и напряжений, удовлетворяющая уравнениям, изображена на рисунке 2.2.

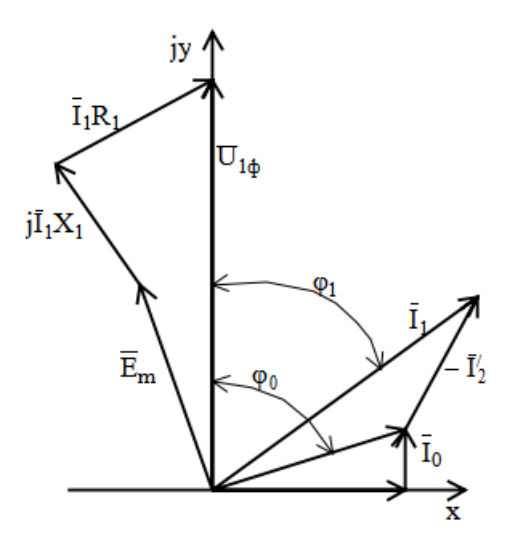

Рисунок 2.2 – Векторная диаграмма асинхронной машины

Для определения параметров Т-образной схемы замещения АД необходимы следующие технические данные (которые как правило приводятся в каталогах на асинхронные двигатели):

- Номинальная мощность двигателя Р<sub>ном</sub>, кВт;
- Номинальная частота вращения n<sub>ном</sub>, об/мин;
- Синхронная частота вращения -n<sub>0</sub>, об/мин;
- КПД в режиме номинальной мощности (100 %-я нагрузка) - $\frac{0}{0}$
- Коэффициент мощности cosф, o.e.
- Номинальное скольжение s<sub>H</sub>, o.e.
- Кратность пускового момента  $\square = \frac{M_{\pi}}{M_{\pi}}$ , o.e.
- Кратность минимального момента  $k_{min} \frac{M_{min}}{M_{min}}$ , o.e.
- Кратность максимального момента  $k_{\text{max}} \frac{M_{\text{make}}}{M_{\text{max}}}$ , o.e.
- Динамический момент инерции ротора  $J_{AB}$

Эти данные позволяют определить параметры схемы замещения при следующих основных допущениях:

-магнитные и механические потери в двигателе составляют  $0.02P_{\text{H}}$ ;

-активные сопротивления статорной и роторной обмоток полагаются не зависящими от режима работы двигателя, т.е. эффекты вытеснения не учитываются.

Ток холостого хода АД можно найти из выражения:

$$
I_0 = \sqrt{\frac{I_{11}^2 - (p_* \cdot I_{1n} \cdot (1 - s_H)/(1 - p_* \cdot s_H))^2}{1 - (p_* \cdot (1 - s_H)/(1 - p_* \cdot s_H))^2}}
$$

Где  $I_{1H} = \frac{P_{H}}{m \cdot U_{1H} \cdot cos \omega_{H} \cdot m}$  - номинальный ток статора

 $S_{\rm H} = \frac{n_0 - n_{\rm H}}{n_0}$  - номинальное скольжение  $n_0$  -синхронная частота вращения  $U_{1f}$ - фазное напряжение

Ток статора при частичной загрузке:

$$
I_{11} = \frac{p_* \cdot P_{\rm H}}{m \cdot U_{1\rm H} \cdot \cos \varphi_{\rm p} \cdot \eta_{p_*}}
$$

Где  $cos\varphi_p$  - коэффициент мощности при частичной нагрузке

 $\eta_{p_{\ast}}$  - КПД при частичной нагрузке

 $p_* = \frac{P}{p_*}$  - коэффициент загрузки двигателя

Коэффициент мощности и КПД при частичной загрузке в технической литературе приводятся редко, а для целого ряда серий электрических машин такие данные в справочной литературе не присутствуют. Такие параметры можно определять, используя следующие соображения:

АД нового поколения проектируются таким образом, что наибольший КПД достигается при загрузке меньше на  $10 - 15$  % номинальной. Двигатели рассчитываются так потому, что многие из них в силу стандартной дискретной шкалы мощностей работают с недогрузкой. Поэтому КПД при номинальной нагрузке и нагрузке  $p_*$  = 0.75 практически равны между собой т.е.

$$
\eta_{p_*} = \eta_{\scriptscriptstyle \rm H_2}
$$

коэффициент мощности при нагрузке  $p_* = 0.75$  в значительной форме отличается от коэффициента мощности при номинальной нагрузке, а также отличие в значительной степени зависит от мошности лвигателя и для известных серий АД с достаточной для практики точностью подчиняетсязависимости, представленной на рисунке 2.3

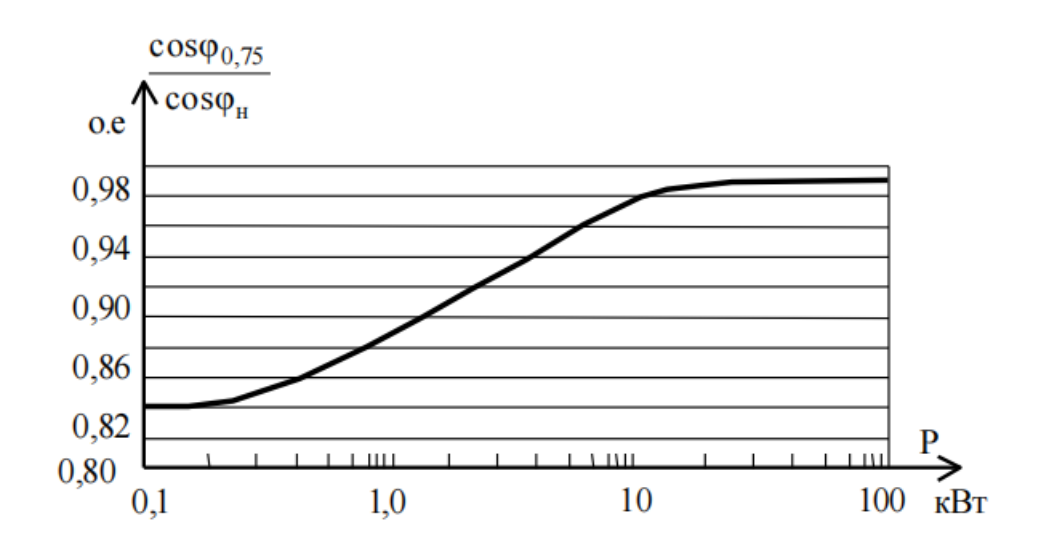

Рис.2.3 зависимость  $cos\varphi_{0.75}/cos\varphi$  от мощности асинхронного двигателя

## <span id="page-35-0"></span>**3. ПРЕОБРАЗОВАТЕЛИ ЧАСТОТЫ. ОСНОВНЫЕ СВЕДЕНИЯ. МЕТОДЫ УПРАВЛЕНИЯ.**

#### <span id="page-35-1"></span>**3.1 Основные сведения о ПЧ.**

Преобразователи частоты предназначены для регулирования скорости вращения асинхронных двигателей с короткозамкнутым ротором1. По способу преобразования частоты, преобразователи подразделяются на непосредственные преобразователи частоты, состоящие из инвертора, преобразующего непосредственно синусоидальное напряжение промышленной частоты в переменное напряжение требуемой более низкой частоты, и преобразователи с промежуточным звеном постоянного тока (ПЧПТ). В последних, синусоидальное напряжение промышленной частоты, с помощью управляемого или неуправляемого выпрямителя, сначала преобразуется в постоянное напряжение, затем инвертируется в переменное требуемой частоты (как, выше так и ниже от частоты сети) и амплитуды. Благодаря простоте силовых цепей и цепей управления наибольшее распространение нашли преобразователи со звеном постоянного тока и неуправляемым выпрямителем. Блок схема силовой части преобразователи со звеном постоянного тока и неуправляемым выпрямителем, работающего на двигательную нагрузку показана на рис. 3.1.

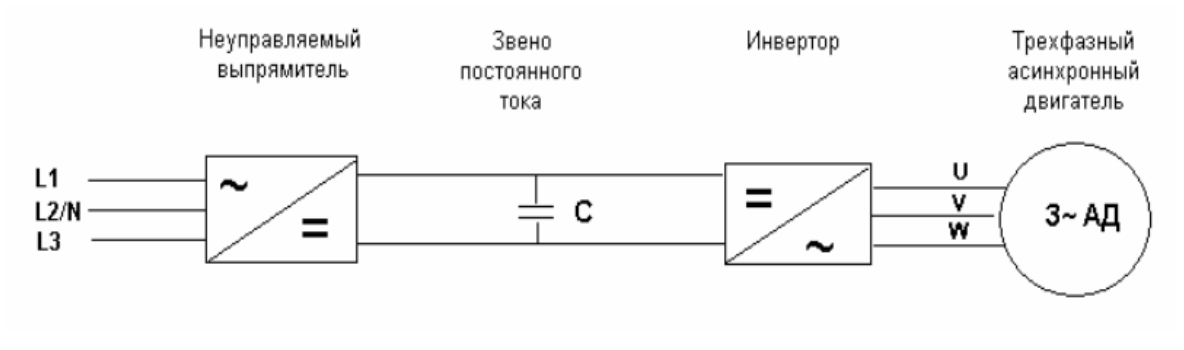

Рис. 3.1.

### <span id="page-36-0"></span>**3.2 Методы управления Преобразователем частоты**

Согласно последним данным статистики примерно 70% всей выработанной электроэнергии в мире потребляет электропривод. И с каждым годом этот процент растет.

При правильно подобранном способе управления электродвигателем возможно получение максимального КПД, максимального крутящего момента на валу электромашины, и при этом повысится общая производительность механизма. Эффективно работающие электродвигатели потребляют минимум электроэнергии и обеспечивают максимальную экономичность.

Для электродвигателей, работающих от преобразователя частоты ПЧ, эффективность во многом будет зависеть от выбранного способа управления электрической машиной. Только поняв достоинства каждого способа, инженеры и проектировщики систем электроприводов смогут получить максимальную производительность от каждого способа управления.

Для асинхронных электродвигателей, подключенных к преобразователю частоты, существуют следующие основные способа управления:

- 1. Скалярное управление с законом управления U/f
- 2. Векторное

## <span id="page-37-0"></span>**3.2.1 Скалярное управление**

Скалярный метод управления асинхронным электродвигателем переменного тока, заключается в том, чтобы поддерживать постоянным отношение напряжение/частота (U/f) во всем рабочем диапазоне скоростей, при этом контролируется только величина и частота питающего напряжения.

Отношение U/f вычисляется на основе номинальных значений (напряжения и частоты) контролируемого электродвигателя переменного тока. Поддерживая постоянным значение отношения U/f мы можем поддерживать относительно постоянным магнитный поток в зазоре двигателя. Если отношение U/f увеличивается тогда электродвигатель становится перевозбужденным и наоборот если отношение уменьшается двигатель находится в невозбуждённом состоянии.

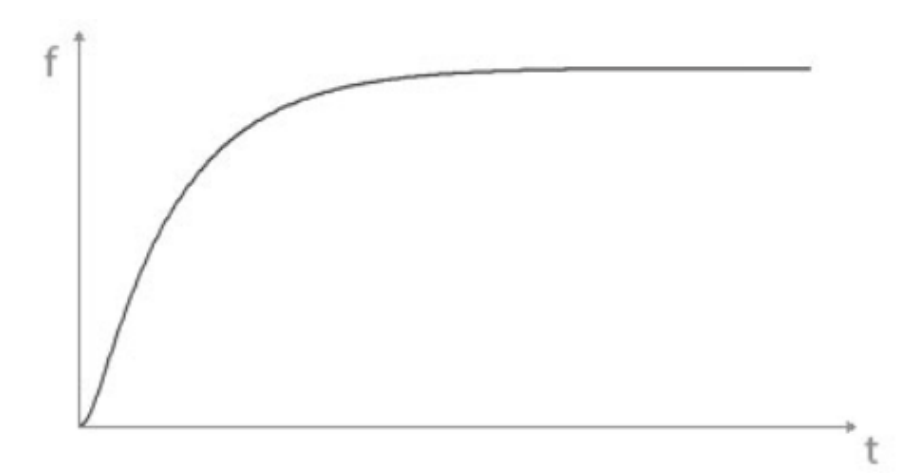

Рис. 3.2.1 Зависимость частоты питания от времени при скалярном управлении

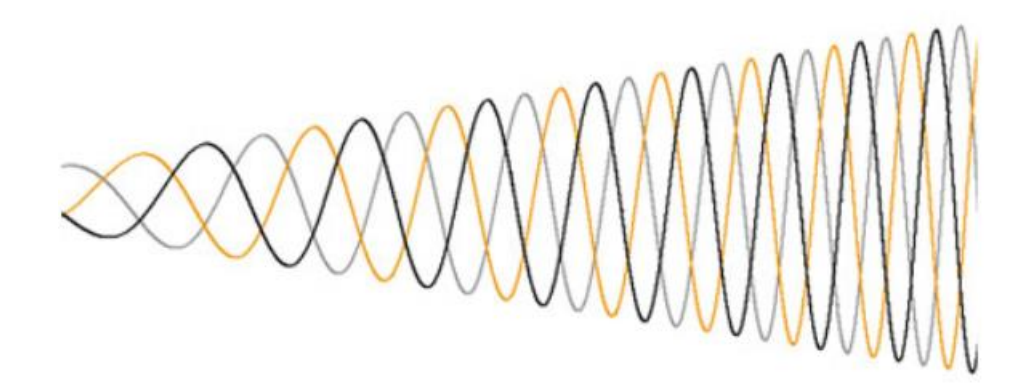

Рис. 3.2.2 Изменение напряжения питания электродвигателя при скалярном управлении

Скалярный метод управления наиболее широко используется для управления асинхронными электродвигателями. Он часто используется в несложных системах электропривода из-за своей простоты и минимального количества необходимых для работы параметров. Такой способ управления не требует обязательной установки энкодера и обязательных настроек для частотно-регулируемого электропривода. Это приводит к меньшим затратам на вспомогательное оборудование (датчики, провода обратных связей, реле и так далее). Управление U/f довольно часто применяют в высокочастотном оборудовании, например, его часто используют в станках с ЧПУ для привода вращения шпинделя.

U/f - это единственный способ регулирования скорости асинхронного электродвигателя, который позволяет регулирование нескольких электроприводов от одного преобразователя частоты. Соответственно все машины запускаются и останавливаются одновременно и работают с одной частотой.

Но данный способ управления имеет несколько ограничений. Например, при использовании способа регулирования U/f без энкодера нет абсолютно никакой уверенности, что вал асинхронной машины вращается. Кроме того, пусковой момент электрической машины при частоте 3 Гц ограничивается 150%. Да, ограниченного крутящего момента более чем достаточно для применения в большинстве существующего оборудования. Например,

практически все вентиляторы и насосы используют способ регулирования U/f.

Данный метод относительно прост из-за его более «свободной» спецификации. Регулирование скорости, как правило, лежит в диапазоне 2% — 3% максимальной выходной частоты. Отклик по скорости рассчитывается на частоту свыше 3 Гц. Скорость реагирования частотного преобразователя определяется быстротой его реакции на изменение опорной частоты. Чем выше скорость реагирования – тем быстрее будет реакция электропривода на изменение задания скорости.

Диапазон регулирования скорости при использовании способа U/f составляет 1:40. Умножив это соотношение на максимальную рабочую частоту электропривода, получим значение минимальной частоты, на которой сможет работать электрическая машина. Например, если максимальное значение частоты 60 Гц, а диапазон составляет 1:40, то минимальное значение частоты составит 1,5 Гц.

Паттерн U/f определяет соотношение частоты и напряжения в процессе работы частотно-регулируемого электропривода. Согласно ему, кривая задания скорости вращения (частота электродвигателя) будет определять помимо значения частоты еще и значения напряжения, подводимого к клеммам электрической машины.

Операторы и технические специалисты могут выбрать необходимый шаблон регулирования U/f одним параметром в современном частотном преобразователе. Предустановленные шаблоны уже оптимизированы под конкретные применения. Также существуют возможности создания своих шаблонов, которые будут оптимизироваться под конкретную систему частотно-регулируемого электропривода или электродвигателя.

Такие устройства как вентиляторы или насосы имеют момент нагрузки, который зависит от скорости их вращения. Переменный крутящий момент (рисунок выше) шаблона U/f предотвращает ошибки регулирования и

39

повышает эффективность. Эта модель регулирования уменьшает токи намагничивания на низких частотах за счет снижения напряжения на электрической машине.

Механизмы с постоянным крутящим моментом, такие как конвейеры, экструдеры и другое оборудование используют способ регулирования с постоянным моментом. При постоянной нагрузке необходим полный ток намагничивания на всех скоростях. Соответственно характеристика имеет прямой наклон во всем диапазоне скоростей.

#### <span id="page-40-0"></span>**3.2.2 Векторное управление**

**Векторное управление** - метод управления бесщеточными электродвигателями переменного тока, который позволяет независимо и практически безынерционно регулировать скорость вращения и момент на валу электродвигателя.

Главная идея векторного управления заключается в том, чтобы контролировать не только величину и частоту напряжения питания, но и фазу. Другими словами, контролируется величина и угол пространственного вектора. Векторное управление в сравнении со скалярным обладает более высокой производительностью. Векторное управление избавляет практически от всех недостатков скалярного управления.

#### <span id="page-40-1"></span>**3.2.3 Векторное управление без обратной связи**

Векторное управление (ВУ) без обратной связи используется для более широкого и динамичного регулирования скорости электрической машины. При пуске от преобразователя частоты электродвигатели могут развивать пусковой момент в 200% от номинального при частоте всего 0,3 Гц. Это значительно расширяет перечень механизмов, где может быть применен асинхронный электропривод с векторным управлением. Этот метод также позволяет управлять моментом машины во всех четырех квадрантах.

Ограничение вращающего момента осуществляется двигателем. Это необходимо для предотвращения повреждения оборудования, машин или продукции. Значение моментов разбивают на четыре различных квадранта, в зависимости направления вращения электрической машины (вперед или назад) и в зависимости от того, реализует ли электродвигатель режим рекуперативного торможения. Ограничения могут устанавливаться для каждого квадранта отдельно или же пользователь может задать общий вращающий момент в преобразователе частоты.

Двигательный режим асинхронной машины будет при условии, что магнитное поле ротора отстает от магнитного поля статора. Если магнитное поле ротора начнет опережать магнитное поле статора, то тогда машина войдет в режим рекуперативного торможения с отдачей энергии, проще говоря – асинхронный двигатель перейдет в генераторный режим.

Например, машина по закупорке бутылок может использовать ограничение момента в квадранте 1 (направление вперед с положительным моментом) для предотвращения чрезмерного затягивания крышки бутылки. Механизм производит движение вперед и использует положительный момент для того, чтобы закрутить крышку бутылки. А вот устройство, такое как лифт, с противовесом тяжелее, чем пустая кабина, будет использовать квадрант 2 (обратное вращение и положительный момент). Если кабина подымается на верхний этаж, то крутящий момент будет противоположен скорости. Это необходимо для ограничения скорости подъема и недопущения свободного падения противовеса, так как он тяжелее, чем кабина.

Обратная связь по току в данных преобразователях частоты ПЧ позволяет устанавливать ограничения по моменту и току электродвигателя, поскольку при увеличении тока растет и момент. Выходное напряжение ПЧ может изменятся в сторону увеличения, если механизм требует приложения большего крутящего момента, или уменьшатся, если достигнуто его предельно допустимое значение. Это делает принцип векторного управления асинхронной машиной более гибким и динамичным по сравнению с принципом U/F.

41

#### <span id="page-42-0"></span>3.2.4 Векторное управление с обратной связью

Векторное управление с обратной связью использует тот же алгоритм управления, что и ВУ без обратной связи. Основное различие заключается в наличии энкодера, что дает возможность частотно-регулируемому электроприводу развивать 200% пусковой момент при скорости 0 об/мин. Этот пункт просто необходим для создания начального момента при трогании с места лифтов, кранов и других подъемных машин, чтоб не допустить просадки груза.

Наличие датчика обратной связи по скорости позволяет увеличить время отклика системы более 50 Гц, а также расширить диапазон регулирования скорости до 1:1500. Также наличие обратной связи позволяет управлять не скоростью электрической машиной, а моментом. В некоторых механизмах именно значение момента имеет большую важность. Например, мотальная машина, механизмы закупорки и другие. В таких устройствах необходимо регулировать момент машины.

#### Преимущества векторного управления:

• высокая точность регулирования скорости;

· плавный старт и плавное вращение двигателя во всем диапазоне частот;

• быстрая реакция на изменение нагрузки: при изменении нагрузки практически не происходит изменения скорости;

увеличенный диапазон управления и точность регулирования;

· снижаются потери на нагрев и намагничивание, повышается КПД электродвигателя.

#### К недостаткам векторного управления можно отнести:

· необходимость задания параметров электродвигателя;

· большие колебания скорости при постоянной нагрузке;

· большая вычислительная сложность.

## **5. ФИНАНСОВЫЙ МЕНЕДЖМЕНТ, РЕСУРСОЭФФЕКТИВНОСТЬ И РЕСУРСОСНАБЖЕНИЕ**

Целью раздела является проектирование и создание конкурентоспособных разработок, технологий, отвечающих современным требованиям в области ресурсоэффективности и ресурсосбережения.

Данный раздел, предусматривает рассмотрение следующих задач:

- определение конкурентоспособности проекта;
- планирование работ в рамках данного научного исследования;
- формирование бюджета на проектирование.

Научно - исследовательская работа представляет собой процесс разработки электропривода крутильной машины, проведя расчет параметров и исследования элементов силовой цепи электропривода.

Цель работы – является рассмотрение законов регулирования скорости, системы преобразователь частоты – асинхронный двигатель для построения имитационной модели с целью возможной реализации в системе регулируемого электропривода волочильной машины.

## **5.1 Оценка коммерческого потенциала и перспективности проведения научных исследований с позиции ресурсоэффективности и ресурсосбережения**

#### **5.1.1Потенциальные потребители результатов исследования**

Для анализа потребителей результатов исследования необходимо рассмотреть целевой рынок и провести его сегментирование.

Сегментирование – это разделение покупателей на однородные группы, для каждой из которых может потребоваться определенный товар (услуга).

В данном случае сегментирование целесообразно провести по критерию

точности, т.к. для разных типов режимов работы, требуется разная величина подачи перерабатываемого материала в установки

60

соответствующеймощности.

А также следует выделить сегменты рынка:

- по разработке, проектированию и производству;
- по установке и пуско-наладке;
- по дальнейшему обслуживанию и ремонту.

Исходя из сегмента рынка, будет произведено сегментирование коммерческих организаций по отраслям. Сегментирование приведено в таблице 1.

|                       | Нерегулируемые | Электроприводы с | Электроприводы |
|-----------------------|----------------|------------------|----------------|
|                       | асинхронные    | реостатным       | системы ПЧ-АД  |
|                       | электропривода | регулированием   |                |
| Проектирование и      |                |                  |                |
| производство          |                |                  |                |
| Установка и пуско-    |                |                  |                |
| наладка               |                |                  |                |
| Обслуживание и ремонт |                |                  |                |
|                       |                |                  |                |
| Фирма А               |                | Фирма Б          |                |
|                       |                |                  |                |

Таблица 1 – Сегментирование коммерческих организаций

Результаты сегментирования:

основными сегментами рынка являются все виды деятельности для нерегулируемых асинхронных электроприводов и электроприводов с реостатным регулированием;

- наиболее сильно предприятие должно быть ориентировано на сегменты рынка, связанные с проектированием и производством, установкой и пусконаладкой асинхронных электроприводов системы ПЧ-АД;

- наиболее привлекательными сегментами рынка являются отрасли, связанные с проектированием и производством, установкой и пусконаладкой асинхронных электроприводов системы ПЧ-АД.

#### 5.1.1 Анализ конкурентных технических решений

Детальный анализ конкурирующих разработок, существующих на рынке, необходимо проводить систематически, поскольку рынки пребывают в постоянном движении. Такой анализ помогает вносить коррективы в проведение сварочных работ, чтобы успешнее противостоять своим конкурентам. Важно реалистично оценить сильные и слабые стороны разработок конкурентов.

С этой целью может быть использована вся имеющаяся информация о конкурентных разработках:

- технические характеристики разработки;
- конкурентоспособность разработки;
- уровень завершенности разработок;  $\overline{a}$
- бюджет разработки;
- уровень проникновения на рынок;  $\overline{a}$
- финансовое положение конкурентов, тенденции его изменения и т.д.

Анализ конкурентных технических решений  $\mathbf{c}$ позиции ресурсоэффективности и ресурсосбережения позволяет провести оценку сравнительной эффективности научной разработки и определить направления для ее будущего повышения.

Целесообразно проводить данный анализ с помощью оценочной карты, которой приведен в таблице 5. Экспертная оценка производится по техническим характеристикам и экономическим показателям по 5 бальной шкале, где 1 – наиболее низкая оценка, а 5 – наиболее сильная. Общий вес всех показателей в сумме должен составлять 1.

62

# Таблица 2 – Оценочная карта для сравнения конкурентных технических решений

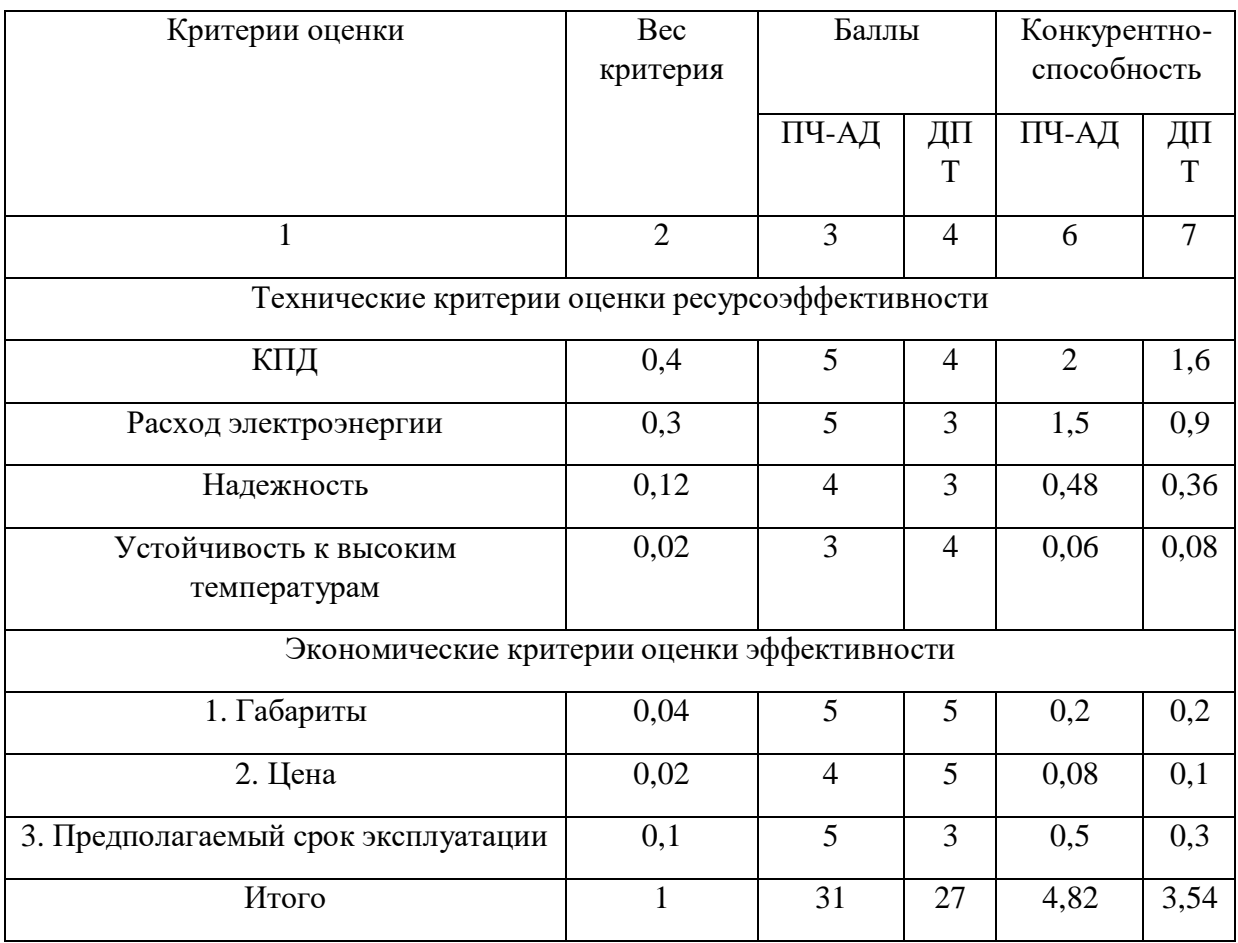

где:

«ПЧ-АД» - использование в приводном механизме литцекрутильной машины системы преобразователь частоты- асинхронный двигатель;

«ДПТ» - использование в приводном механизме литцекрутильной машины двигатель постоянного тока.

Анализ конкурентных технических решений определяется по формуле:

$$
K = \sum B_i \cdot E_i = 0,45 \cdot 5 = 2;
$$

где:

К – конкурентоспособность научной разработки или конкурента;

 $B_i$  – вес  $i$  -го показателя (в долях единицы);

*Б<sup>i</sup>* – балл *i* -го показателя.

В результате анализа конкурентных технических решений можно сделать вывод, что наибольшим преимуществом обладает использование в приводном механизме воловчильной машины системы преобразователь частоты- асинхронный двигатель.

## **5.1.2 Технология QUAD**

Технология QuaD (QUality ADvisor) представляет собой гибкий инструмент измерения характеристик, описывающих качество новой разработки и ее перспективность на рынке и позволяющие принимать решение целесообразности вложения денежных средств в научноисследовательский проект.

В основе технологии QuaD лежит нахождение средневзвешенной величины следующих групп показателей:

1) Показатели оценки коммерческого потенциала разработки:

- влияние нового продукта на результаты деятельности компании;
- перспективность рынка;
- пригодность для продажи;
- перспективы конструирования и производства;
- финансовая эффективность;
- правовая защищенность и др.
	- 2) Показатели оценки качества разработки:
- динамический диапазон;
- вес;
- ремонтопригодность;
- энергоэффективность;
- долговечность;
- эргономичность;
- унифицированность;
- уровень материалоемкости разработки и др.

Показатели оценки качества и перспективности новой разработки подбираются исходя из выбранного объекта исследования с учетом его технических и экономических особенностей разработки, создания и коммерциализации.

Для упрощения процедуры проведения QuaD оценка проводится в табличной форме (таблица 3).

В соответствии с технологией QuaD каждый показатель оценивается экспертным путем по стобалльной шкале, где 1 – наиболее слабая позиция, а 100 – наиболее сильная. Веса показателей, определяемые экспертным путем, в сумме должны составлять 1.

Таблица 3 – Оценочная карта для сравнения конкурентных технических решений (разработок)

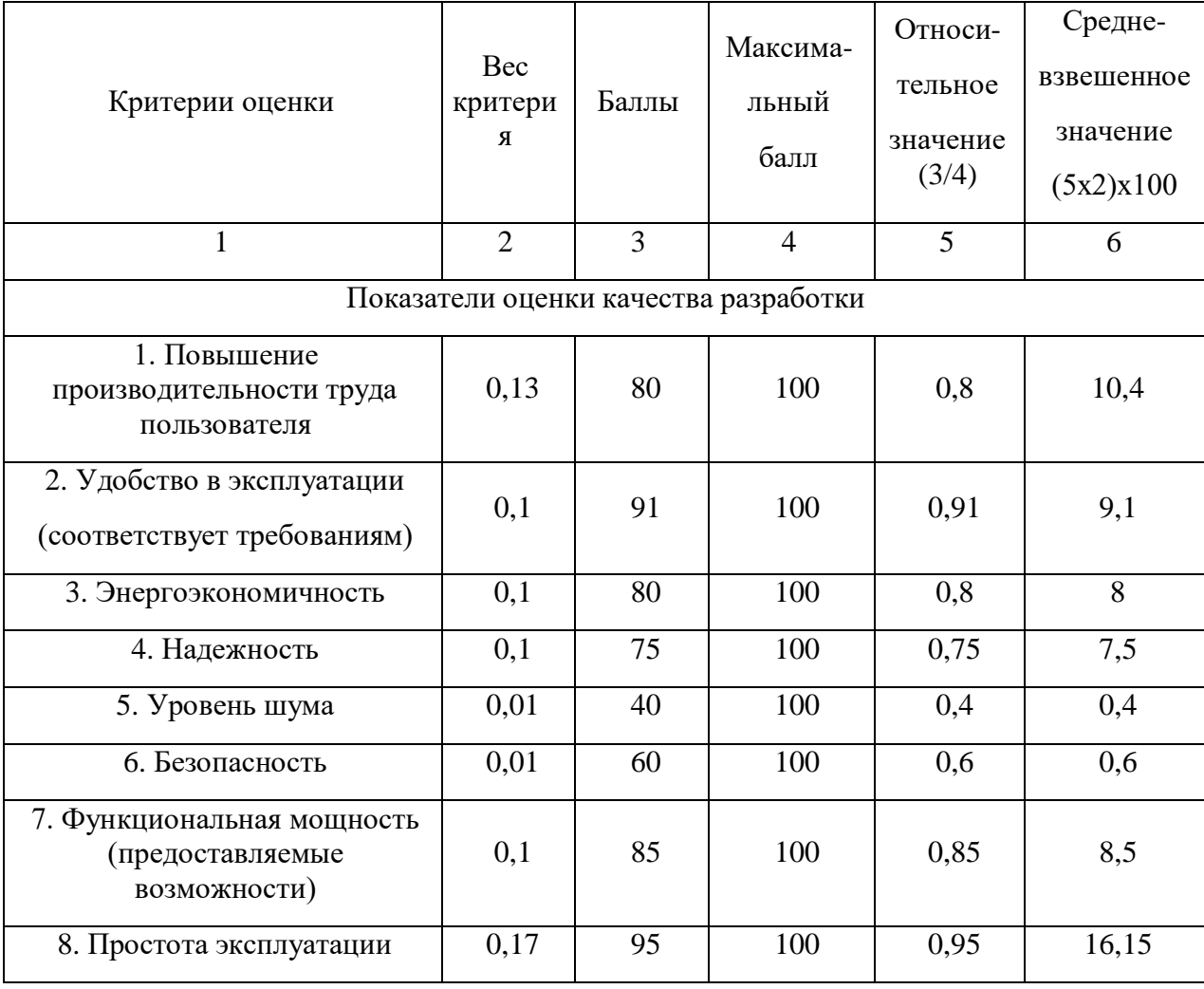

## Окончание таблицы 3

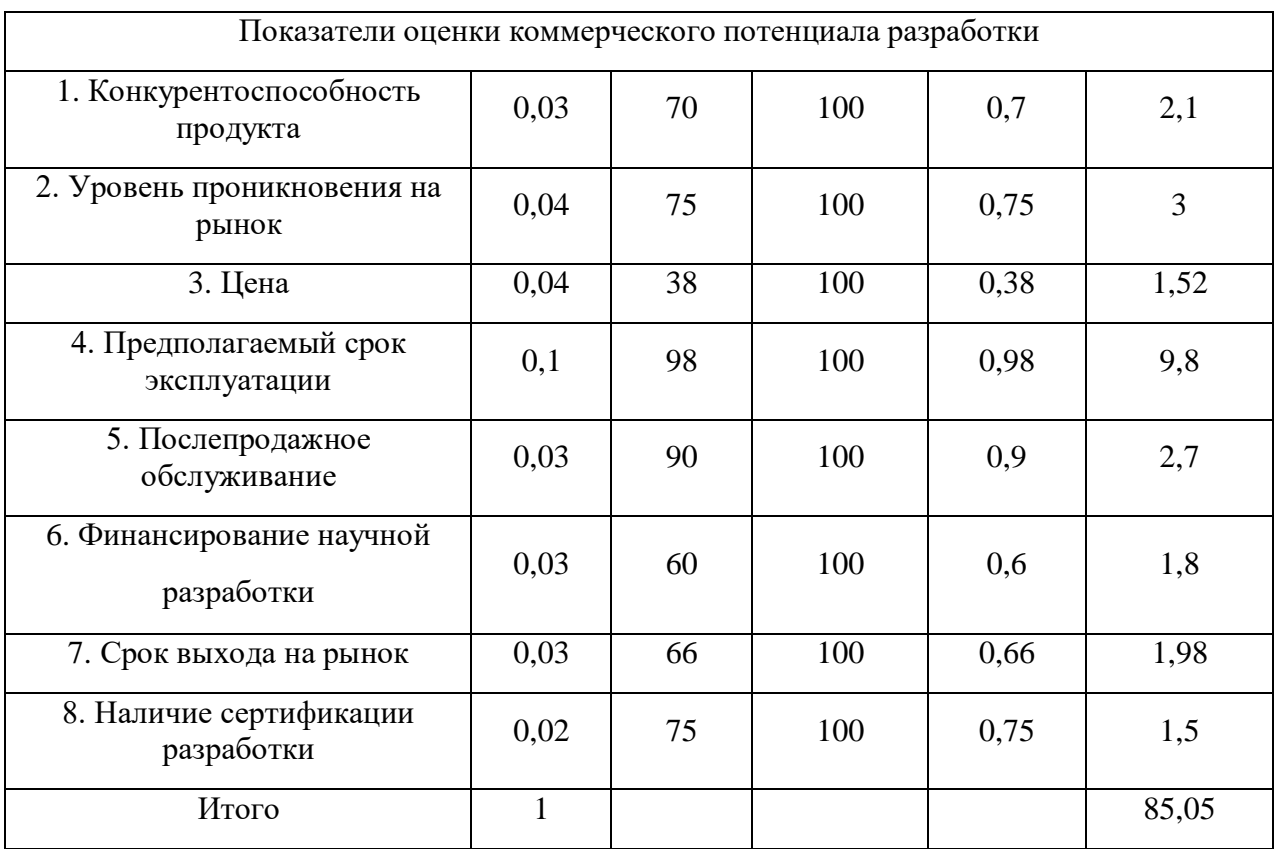

## **5.1.3 SWOT-анализ**

SWOT-анализ является инструментом стратегического менеджмента, позволяет оценить такие параметры как: сильные и слабые стороны проекта, а также его возможности и угрозы. Для проведения SWOT-анализа необходимо построить матрицу, в которую записываются приведенные ранее параметры.

При составлении матрицы SWOT удобно использовать следующие обозначения:

С – сильные стороны проекта;

Сл – слабые стороны проекта;

В – возможности;

У – угрозы.

Матрица SWOT представлена в таблице 4.

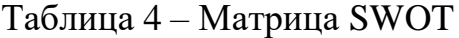

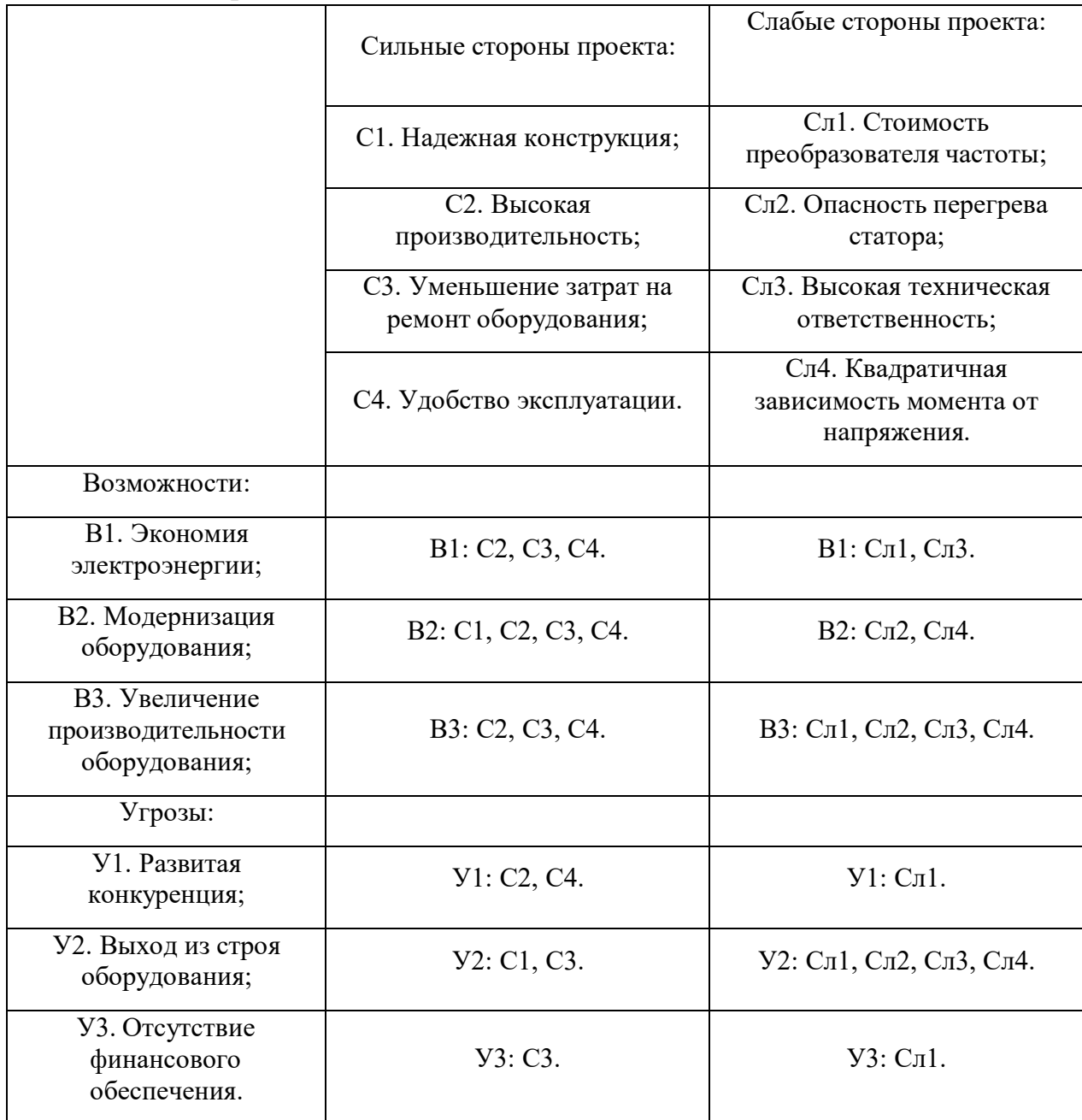

На основании матрицы SWOT строятся интерактивные матрицы возможностей и угроз, позволяющие оценить эффективность проекта, а также надежность его реализации.

При построении интерактивных матриц используются обозначения аналогичные самой матрицы SWOT с дополнением знаков (+ / -) для подробного представления наличия возможностей и угроз проекта («+» – сильное соответствие; «-» – слабое соответствие).

Полагаясь на проанализированные данные, можно сделать вывод, что относительно высокая стоимость преобразователя частоты оказывает сильное негативное влияние на технический проект в целом.

| Возможности    | Сильные стороны проекта |                   |                  |                   |  |  |  |
|----------------|-------------------------|-------------------|------------------|-------------------|--|--|--|
|                | C <sub>1</sub>          | C <sub>2</sub>    | C <sub>3</sub>   | C <sub>4</sub>    |  |  |  |
| B1             |                         | $+$               | $+$              | $+$               |  |  |  |
| B2             | $^{+}$                  | $+$               | $^{+}$           | $+$               |  |  |  |
| B <sub>3</sub> |                         | $+$               | $+$              | $+$               |  |  |  |
|                | Слабые стороны проекта  |                   |                  |                   |  |  |  |
|                | C <sub>J1</sub> 1       | C <sub>II</sub> 2 | C <sub>J</sub> 3 | C <sub>II</sub> 4 |  |  |  |
| B1             | $+$                     |                   | $+$              |                   |  |  |  |
| B2             |                         | $+$               |                  | $+$               |  |  |  |
| B <sub>3</sub> | $^{+}$                  | $^{+}$            | $^{+}$           | $+$               |  |  |  |

Таблица 5 - Интерактивная матрица возможностей

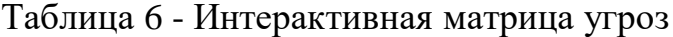

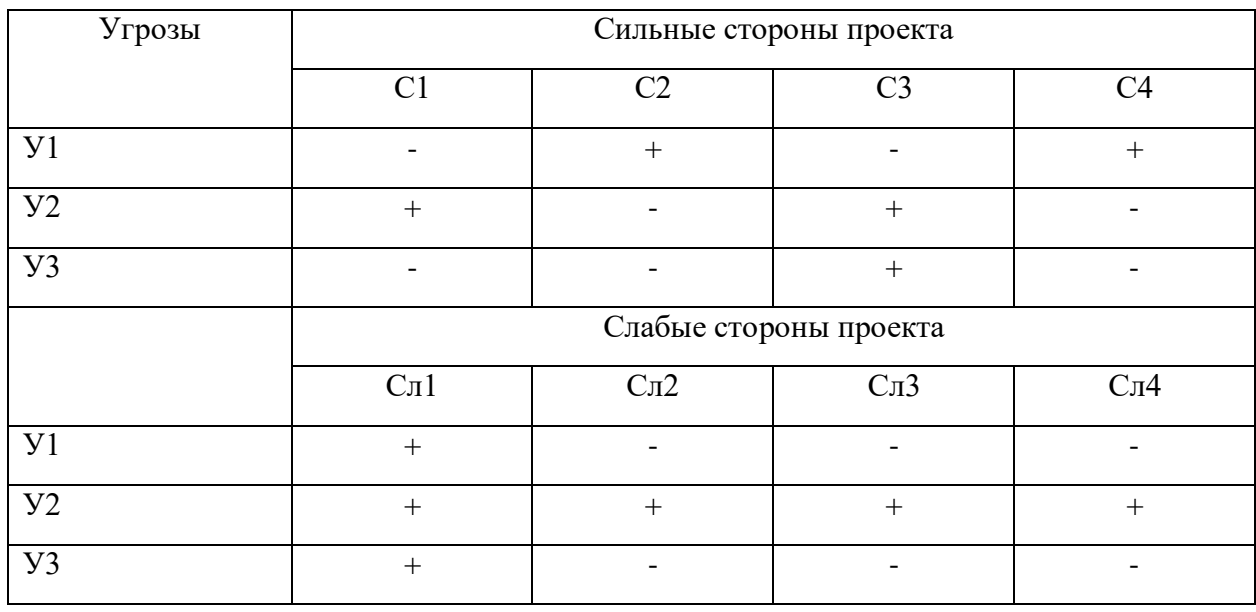

Swot-анализ позволяет оценить такие параметры как: сильные и слабые стороны проекта. В данном проекте преобладают сильные стороны, но не исключен случай, когда какая-либо одна из слабых сторон окажется наиболее

сильным фактором, негативно влияющим на работу устройства, чем все вместе взятые сильные стороны.

#### **5.2 Определение возможных альтернатив проведения научных исследований**

В предыдущем разделе были описаны методы, которые позволяют выявить и предложить возможные альтернативы проведения исследования и доработки результатов. К их числу относятся технология QuaD, оценка конкурентных инженерных решений, SWOT-анализ. К ним можно добавить ФСА-анализ, метод Кано. Однако, в большей степени все приведенные методы ориентированы на совершенствование результатов научного исследования, находящегося на стадии создания макета, модели системы, прототипа, конечного продукта. Если разработка находится на перечисленных стадиях жизненного цикла нового продукта, можно предложить не менее трех основных вариантов совершенствования разработки или основных направлений научного исследования.

Разработка относится к вышеописанным стадиям, поэтому нет необходимости использовать морфологический подход.

### **5.3 Планирование научно-исследовательских работ**

#### **5.3.1 Структура работ в рамках научного исследования**

Для выполнения проектных работ формируется группа, которая включает в себя руководителя проекта и инженера. Для каждого типа запланированных работ устанавливается соответствующая должность исполнителей. Порядок этапов и работ, распределение исполнителей по этим видам работ приведено в таблице 7.

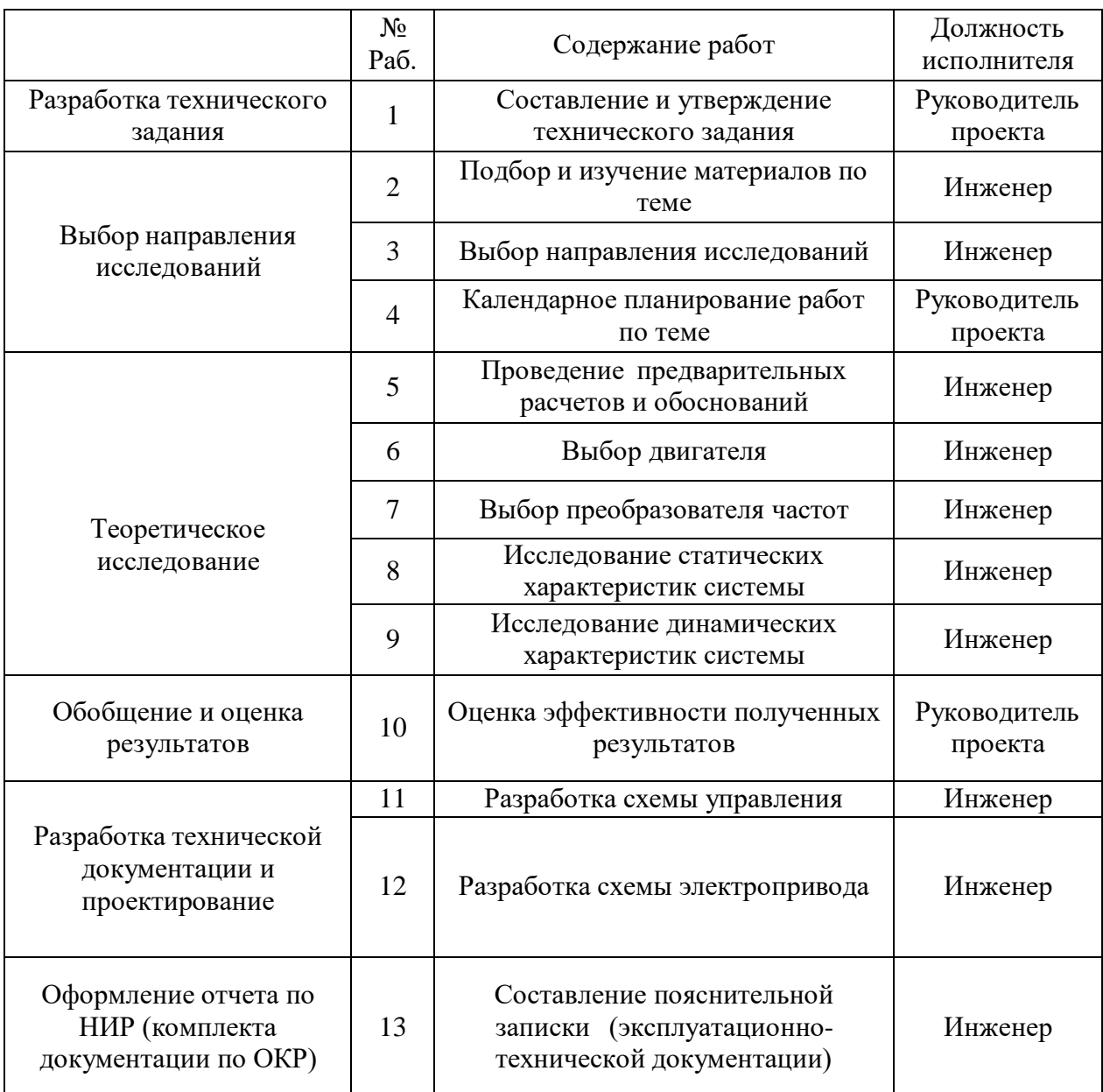

## Таблица 7 - Перечень этапов, работ и распределение исполнителей

## **5.3.2 Определение трудоемкости выполнения работ**

Важным моментом является определение трудоемкости каждого из участников проекта. Сложность работы оценивается экспертно в человекоднях и носит вероятностный характер. Для определения ожидаемой (средней) величины трудоемкости используется следующая формула:

$$
t_{\text{osci}} = \frac{3 \cdot t_{\text{mini}} + 2 \cdot t_{\text{maxi}}}{5},
$$

где:

 $\bullet$ *t ожi* – ожидаемая трудоемкость выполнения i-ой работы чел.-дн.;

 $\bullet$  $t_{\min i}$  – минимально возможная трудоемкость выполнения заданной i-ой работы (оптимистическая оценка: в предположении наиболее благоприятного стечения обстоятельств), чел.-дн.;

 $\bullet$   $t_{\text{max}i}$  – максимально возможная трудоемкость выполнения заданной i-ой работы (пессимистическая оценка: в предположении наиболее неблагоприятного стечения обстоятельств), чел.-дн.

Исходя из ожидаемой трудоемкости работ, определяется продолжительность каждой работы в рабочих днях Тр, учитывающая параллельность выполнения работ несколькими исполнителями.

$$
T_{pi} = \frac{t}{\frac{1}{2} \sum_{i=1}^{2} \frac{1}{i} \sum_{i=1}^{2} \frac{t}{i}}
$$

где:

 $\bullet$ *Tpi* – продолжительность одной работы, раб. дн.;

*<sup>t</sup> ожi* – ожидаемая трудоемкость выполнения одной работы, чел.-дн.

 *<sup>Ч</sup><sup>i</sup>* – численность исполнителей, выполняющих одновременно одну и ту же работу на данном этапе, чел.

#### **5.3.3 Разработка графика проведения научного исследования**

Наиболее удобным и очевидным является построение графика проектирования работ в виде диаграммы Ганта. Диаграмма Ганта – это горизонтальный график, в котором работа над темой представлена длительными промежутками времени, характеризующимися датами начала и завершения работы. Для удобства составления графика продолжительность каждого из этапов работы с рабочих дней должна быть переведена на

календарные дни. Коэффициент календарности определяется по следующей формуле:

$$
k_{\scriptscriptstyle \kappa a n} = \frac{T_{\scriptscriptstyle \kappa a n}}{T_{\scriptscriptstyle \kappa a n} - T_{\scriptscriptstyle \kappa a n} - T_{\scriptscriptstyle np}} \, ;
$$

где:

- *Tкал* количество календарных дней в году;
- *<sup>T</sup>вых* количество выходных дней в году;
- $T_{\text{np}}$  количество праздничных дней в году

$$
k_{\text{KaJ}} = \frac{365}{365 - 52 - 14} = 1,22;
$$

$$
t_{\text{OK1}} = \frac{3 \cdot t_{\text{min1}} + 2 \cdot t_{\text{max1}}}{5} = \frac{3 \cdot 3 + 2 \cdot 4}{5} = 3 \text{ qHs}
$$

Временные показатели проведения научного проектирования и календарный план график проведения проектирования приведены в таблицах 8,9.

Таблица 8 - Временные показатели проведения проектирования

|                                         | Трудоемкость работ                     |         |                         |         | Длительность                   |         | Длительность                          |         |                         |         |
|-----------------------------------------|----------------------------------------|---------|-------------------------|---------|--------------------------------|---------|---------------------------------------|---------|-------------------------|---------|
| Название работы                         | tmin, чел-<br>tmax, чел-<br>ДНИ<br>ДНИ |         | toжi, чел-<br>ДНИ       |         | работ в<br>рабочих днях<br>Tpi |         | работ в<br>календарных<br>ДНЯХ<br>Ткі |         |                         |         |
|                                         | Руководитель<br>проекта                | Инженер | Руководитель<br>проекта | Инженер | Руководитель<br>проекта        | Инженер | Руководитель<br>проекта               | Инженер | Руководитель<br>проекта | Инженер |
| Составление ТЗ                          | 3                                      |         | $\overline{4}$          |         | 3                              |         | 3                                     |         | $\overline{4}$          |         |
| Подбор и изучение<br>материалов по теме |                                        | 6       |                         | 8       |                                | 7       |                                       | 7       |                         | 8       |
| Выбор<br>направления<br>исследований    |                                        | 6       |                         | 8       |                                | 7       |                                       | 7       |                         | 8       |

## Окончание таблицы 8

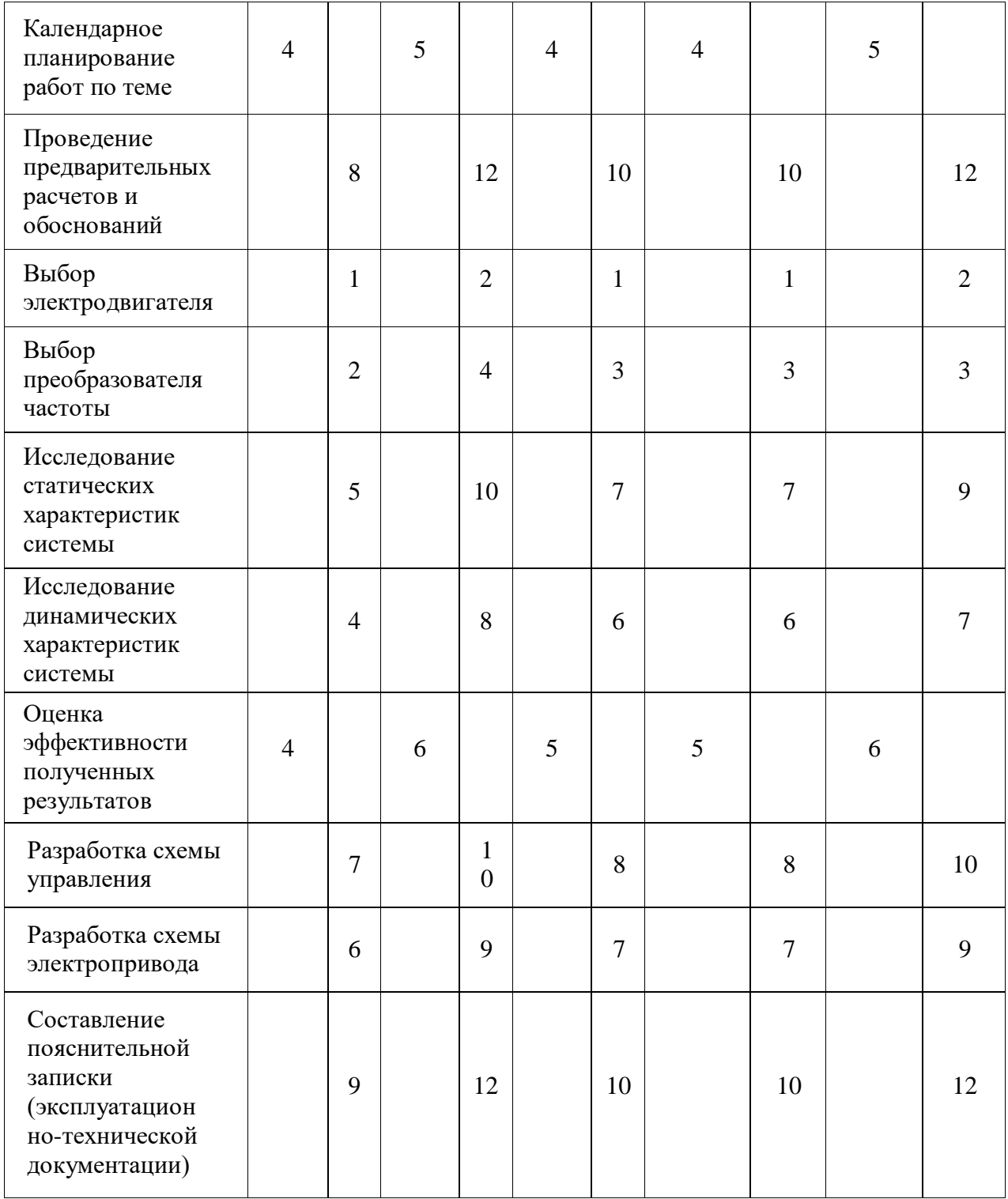

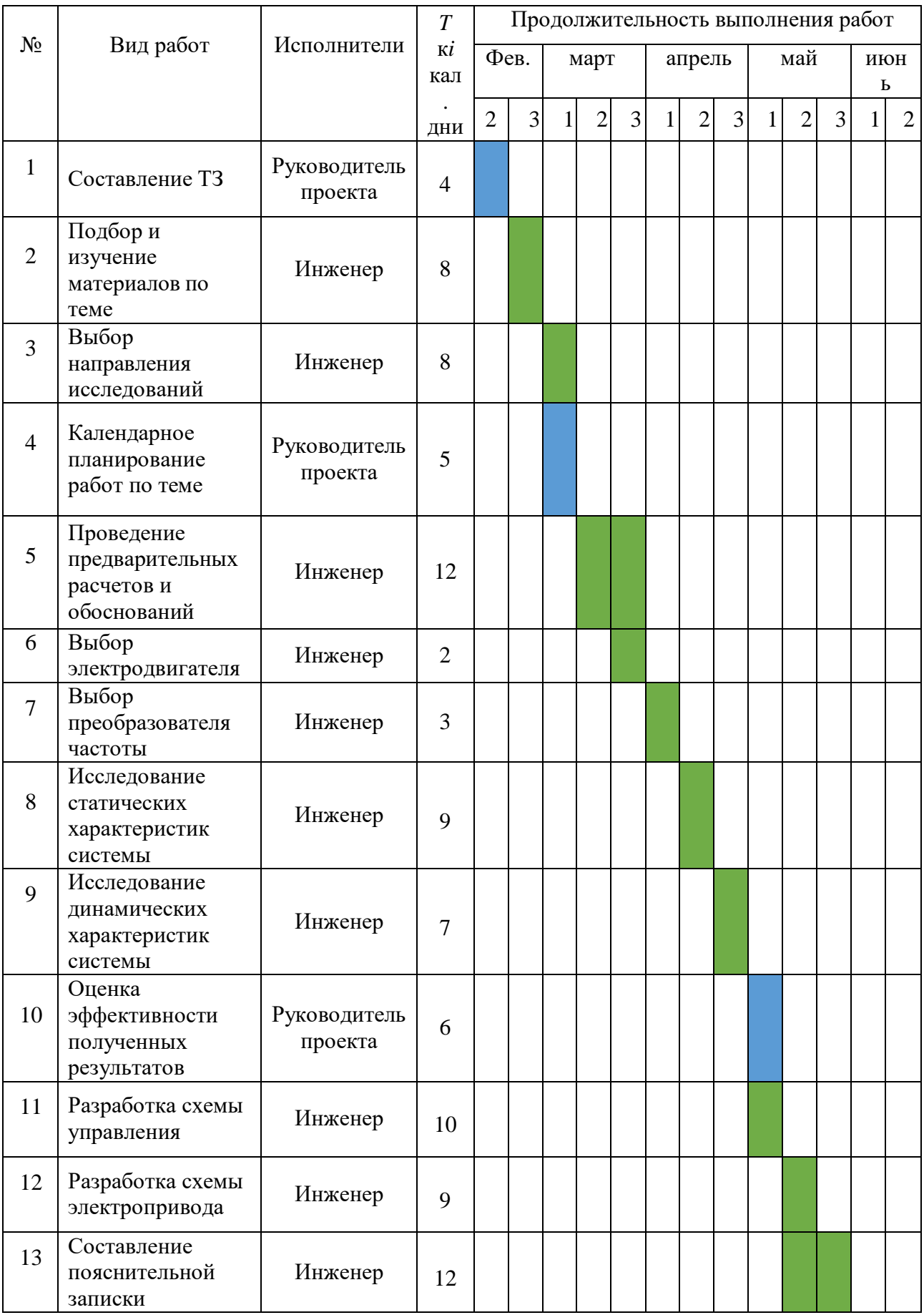

# Таблица 9 - Календарный план-график проведения проектирования

## **5.4 Бюджет затрат на проектирования**

### **5.4.1 Расчет материальных затрат проектирования**

Материальные затраты, необходимые для данной разработки, приведены в таблице 10.

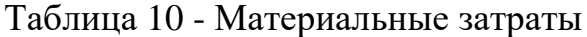

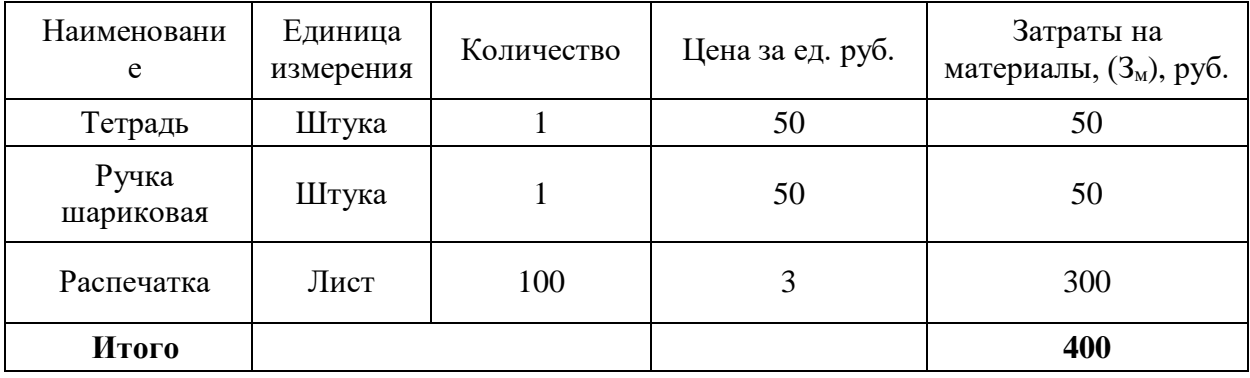

Из таблицы видно, что материальные затраты для проектирования составляют 400 рублей.

## **5.4.2 Затраты на заработную плату исполнителей**

Основная заработная плата научных и инженерных работников, непосредственно вовлеченных в выполнение работ по этому предмету проектирования, определяется на основе трудоемкости выполняемой работы и существующей системы окладов и тарифных ставок. Статья включает в себя основную заработную плату сотрудников, непосредственно занимающихся проектированием и дополнительной заработной платы:

$$
3_{3n} = 3_{ocn} + 3_{\partial on} ;
$$

где:

- *Зосн* основная заработная плата;
- *Здоп* дополнительная заработная плата (12-20% от *Зосн* ).

Определим основную заработную плату инженера:  $3_{OCH}(H_H) = 30000 \cdot 1.5 = 45000$ 

Где 1,5 - районный коэффициент для города Колпашево Определим зарплату за 1 день:

$$
3_{\text{Aeth}}(\text{WHK}) = \frac{45000}{26} = 1731 \text{ py6}
$$

Где 26 - число рабочих дней за месяц

Определим основную заработную плату за отработанное количество дней:

$$
3_{\text{OCH}}(\text{WHK}) = 1731 \cdot 80 = 138480 \text{ py6}.
$$

Определим основную заработную руководителя проекта:

$$
3_{\text{och}}(\text{pyK.}) = 40000 \cdot 1.5 = 60000 \text{ py6.}
$$

Где 1,5 - районный коэффициент для города Колпашево

Определим зарплату за 1 день:

$$
3_{\text{Aeth}}(py\kappa) = \frac{60000}{26} = 2308 \text{ py6}
$$

Где 26 - число рабочих дней за месяц

Определим основную заработную плату за отработанное количество дней:

$$
3_{\text{och}}(py\kappa) = 2308 \cdot 15 = 34615 \text{ py6}.
$$

Расчет дополнительной заработной платы ведется по формуле:

$$
3_{\mu\text{on}} = k_{\mu\text{on}} \cdot 3_{\text{och}}
$$

Где  $k_{\text{non}}$  - коэффициент дополнительной заработной платы (на стадии проектирования принимается равным 0,12-0,15) .

$$
3_{A0II}(u_{HJK}) = k_{A0II} \cdot 3_{OCH} = 0.15 \cdot 138480 = 20722 \text{ py6}.
$$
  
\n
$$
3_{A0II}(py_{K.}) = k_{A0II} \cdot 3_{OCH} = 0.15 \cdot 34615 = 5192 \text{ py6}.
$$
  
\n
$$
3(u_{HJK}) = 138480 + 20722 = 159202 \text{ py6}.
$$
  
\n
$$
3(p_{JK.}) = 34615 + 5192 = 39807 \text{ py6}.
$$

## **5.4.3 Отчисления во внебюджетные фонды (страховые отчисления)**

Величина отчислений во внебюджетные фонды определяется исходя из следующей формулы:

$$
3_{\text{ghe6}} = k_{\text{ghe6}} \cdot (3_{\text{och}} + 3_{\text{oon}});
$$

где *kвнеб* – коэффициент отчислений на уплату во внебюджетные фонды (пенсионный фонд, фонд обязательного медицинского страхования и пр.).  $3_{\text{BHB6}}($ рук.) = 0,271 ⋅ 39807 = 10788 руб.

 $3_{\text{BHE6}}(\text{WHK}) = 0.271 \cdot 159202 = 43144 \text{ py6}.$ 

## **5.4.4 Амортизация**

Расчет амортизационных отчислений для полного восстановления основных фондов производится по нормам амортизации, утвержденным в порядке, установленном действующим законодательством, и определяется в зависимости от стоимости оборудования. Для проектирования требуется следующее оборудование: компьютер - 50000 рублей.

$$
M_{\rm{am}} = \frac{T_{\rm{uc}}}{T_{\rm{r}}} \cdot \frac{1}{T_{\rm{c,n}}} \cdot C_{\rm{o6op}};
$$

Где:

 $T_{\text{uc}}$  - время использования оборудования = 80 дней;

 $T_r$  - количество использования в год = 365 дней;

Собор - стоимость оборудования;

Тсл - срок службы оборудования =3 года.

$$
M_{\text{am}} = \frac{T_{\text{nc}}}{T_{\text{r}}} \cdot \frac{1}{T_{\text{c,n}}} \cdot C_{\text{o6op}} = \frac{80}{365} \cdot \frac{1}{3} \cdot 5000 = 3653 \text{ py6}.
$$

### **5.4.5 Накладные расходы**

Накладные расходы учитывают другие расходы организации, не включенные в предыдущие статьи расходов: печатные и фотокопировальные исследовательские материалы, оплату услуг связи, электричество, почтовые и телеграфные расходы, воспроизведение материалов и т. д. Их стоимость определяется следующей формуле:

$$
3_{\max} = (cynma \text{ cmameŭ } (1:7)) \cdot k_{\text{up}} ,
$$

где *kнр* – коэффициент, учитывающий накладные расходы.

Величину коэффициента накладных расходов можно взять в размере 16%.

$$
3_{\text{max7}} = 132229 \cdot 0, 16 = 21157 \text{ py6}.
$$

## **5.4.6 Формирование бюджета затрат на проектирование**

Рассчитанная величина затрат проектирования работы является основой для формирования бюджета затрат проекта. Определение бюджета затрат на проектирование по каждому варианту исполнения приведен в таблице 11.

Таблица 11 - Бюджет затрат на проектирование

| Наименование статьи                              | Сумма, руб. | $\%$  |  |
|--------------------------------------------------|-------------|-------|--|
| Материальные затраты НТИ                         | 400         | 0,16  |  |
| Затраты на заработную плату<br>исполнителей темы | 173095      | 68,62 |  |
| Отчисления во внебюджетные фонды                 | 53932       | 21,38 |  |
| Амортизация                                      | 3653        | 1,45  |  |
| Накладные расходы                                | 21157       | 8,39  |  |
| Итого                                            | 252237      | 100   |  |

## **5.5 Определение ресурсоэффективности исследования**

### **5.5.1 Интегральный показатель финансовой эффективности**

Интегральный финансовый показатель разработки определяется как:

$$
I_{\phi\mu\text{HP}}^{\text{HCT I}} = \frac{\Phi_{pi}}{\Phi_{max}} = \frac{252237}{300000} = 0.84
$$

252237

 $\Phi_{ni}$  - стоимость i-го варианта исполнения;

 $\Phi_{max}$  - максимальная стоимость исполнения научно-исследовательского проекта( в т.ч. аналоги)

Полученная величина интегрального финансового показателя разработки отражает соответствующее численное увеличение бюджета затрат разработки в разах (значение больше единицы), либо соответствующее численное удешевление стоимости разработки в разах (значение меньше единицы, но больше нуля).

## **5.5.2 Интегральный показатель ресурсоэффективности**

В данном разделе необходимо произвести оценку ресурсоэффективности проекта, определяемую посредством расчета интегрального критерия, по следующей формуле:

$$
I_{pi} = \sum a_i \cdot b_i ,
$$

где:  $I_{pi}$  – интегральный показатель ресурсоэффективности;  $a_i$  – весовой коэффициент проекта;  $b_i$  – бальная оценка проекта, устанавливаемая опытным путем по выбранной шкале оценивания.

Расставляем бальные оценки и весовые коэффициенты в соответствии с приоритетом характеристик проекта, рассчитываем конечный интегральный показатель и сводим полученные результаты в таблицу 12.

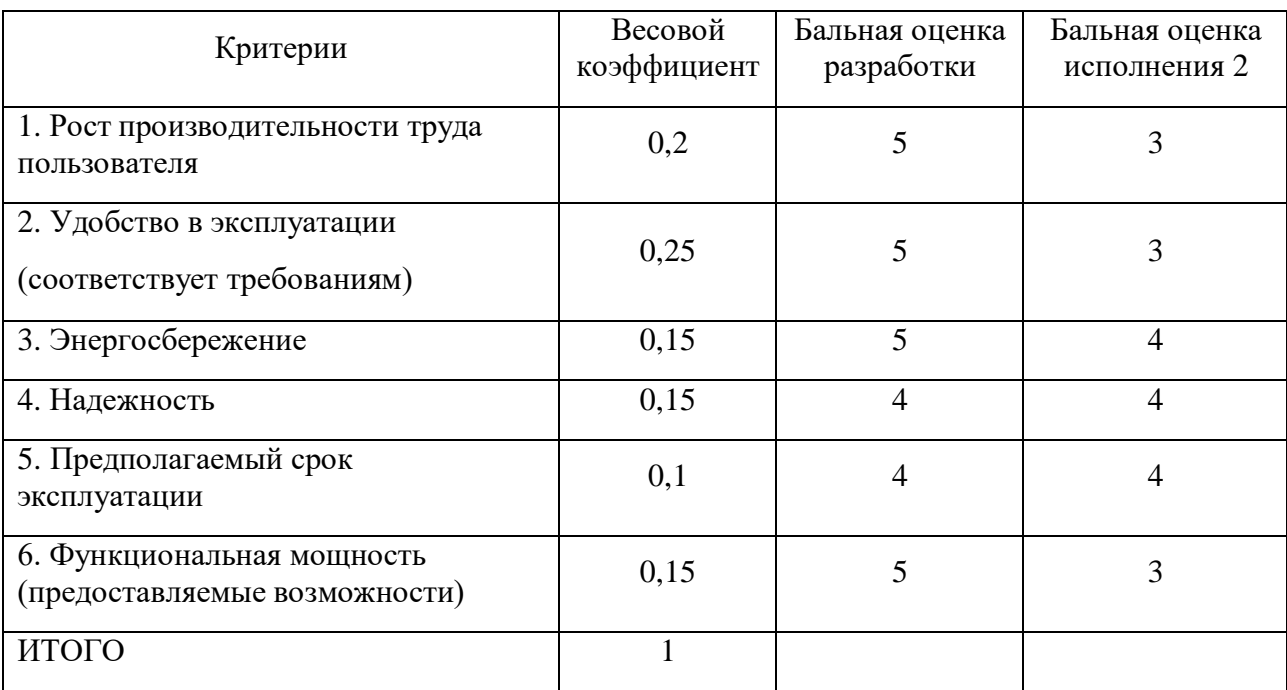

Таблица 12 – Сравнительная оценка характеристик проекта

Расчет интегрального показателя для разрабатываемого проекта:

 $I_{p1} = 0.2 * 5 + 0.25 * 5 + 0.15 * 5 + 0.15 * 4 + 0.1 * 4 + 0.15 * 5 = 4.75$ 

$$
I_{p2} = 0.2 * 3 + 0.25 * 3 + 0.15 * 4 + 0.15 * 4 + 0.1 * 4 + 0.15 * 3 = 3.4
$$

Интегральный показатель эффективности вариантов исполнения разработки определяется интегрального на основании показателя ресурсоэффективности и интегрального финансового показателя по формуле:

$$
I_{\text{HCH1}} = \frac{I_{p-\text{HCH 1}}}{I_{\phi_{\text{HHp}}}^{\text{HCH 1}}} = \frac{4,75}{0,84} = 5,65
$$

Сравнение интегрального показателя эффективности вариантов исполнения разработки позволит определить сравнительную эффективность проекта и выбрать наиболее целесообразный вариант из предложенных (табл. 13). Сравнительная эффективность проекта  $(\Theta_{cp})$ :

$$
\theta_{\rm cp} = \frac{I_{\rm HCII}}{I_{\rm HCII2}} = \frac{5,65}{3,4} = 1,66
$$

Таблица 13 – Сводная таблица показателей оценки ресурсоэффективности

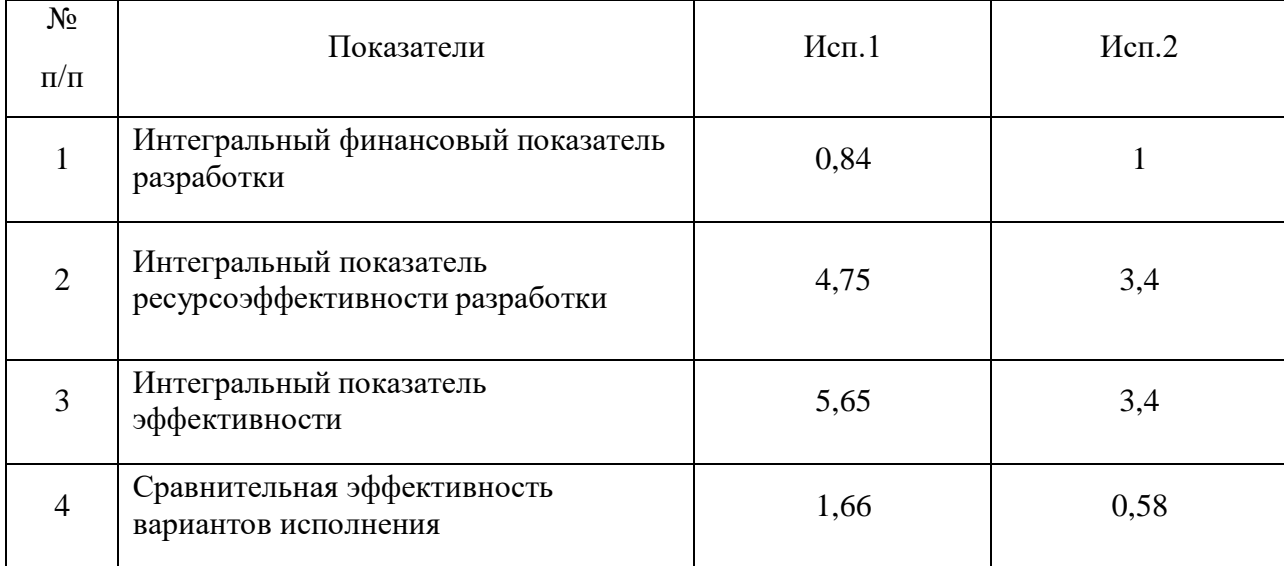

По факту оценки эффективности ИР, можно сделать выводы:

 Значение интегрального финансового показателя ИР составляет 0,84, что является показателем того, что ИР является финансово выгодной, по сравнению с аналогами;

 Значение интегрального показателя ресурсоэффективности ИР составляет 4,75;

 Значение интегрального показателя эффективности ИР составляет 5,65, по сравнению с 4,5, и является наиболее высоким, это означает, что техническое решение, рассматриваемое в ИР, является наиболее эффективным вариантом исполнения.

## **5.6 Выводы по разделу**

В данном разделе были рассмотрены проекты по модернизации электропривода волочильной машины, и выбран наиболее конкурентоспособный, им оказалась установка системы преобразователь частоты – асинхронный двигатель. Далее был определен бюджет затрат на проектирование, который составил 252237 рублей. Данная волочильная машина используется на многих предприятиях кабельной промышленности, а также на предприятии ЗАО «Металлист».